PGBA 276/277 5010 Companion Guide

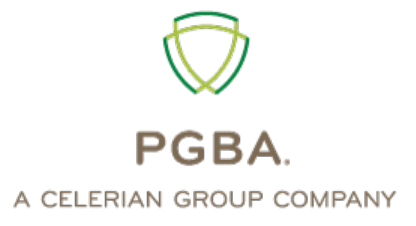

# **TRICARE West**

# **HIPAA Transaction Standard Companion Guide**

# **ASC X12N 276/277 (005010X212) Health Care Claim Status Request and Response**

**Version 1.3 November 2018**

Page **1** of **40**

# **DISCLOSURE STATEMENT**

Please note that the information in this guide is subject to change. Any changes will be available at [www.tricare-west.com.](https://www.tricare-west.com/)

This transaction set can be used to inquire about claim status associated with a subscriber or a dependent under the subscriber's policy.

The use of this document is solely for the purpose of clarification. The information describes specific requirements to be used in processing PGBA, LLC ASC X12/005010X212 Health Care Claim Status Inquiry (276/277) transactions.

#### <span id="page-2-0"></span>**Preface**

This Companion Guide to the v5010 ASC X12N Implementation Guides and associated errata adopted under HIPAA clarifies and specifies the data content when exchanging electronically with PGBA, LLC. Transmissions based on this companion guide, used in tandem with the v5010 ASC X12N Implementation Guides, are compliant with both ASC X12 syntax and those guides. This Companion Guide is intended to convey information that is within the framework of the ASC X12N Implementation Guides adopted for use under HIPAA. The Companion Guide is not intended to convey information that in any way exceeds the requirements or usages of data expressed in the Implementation Guides.

# **TABLE OF CONTENTS**

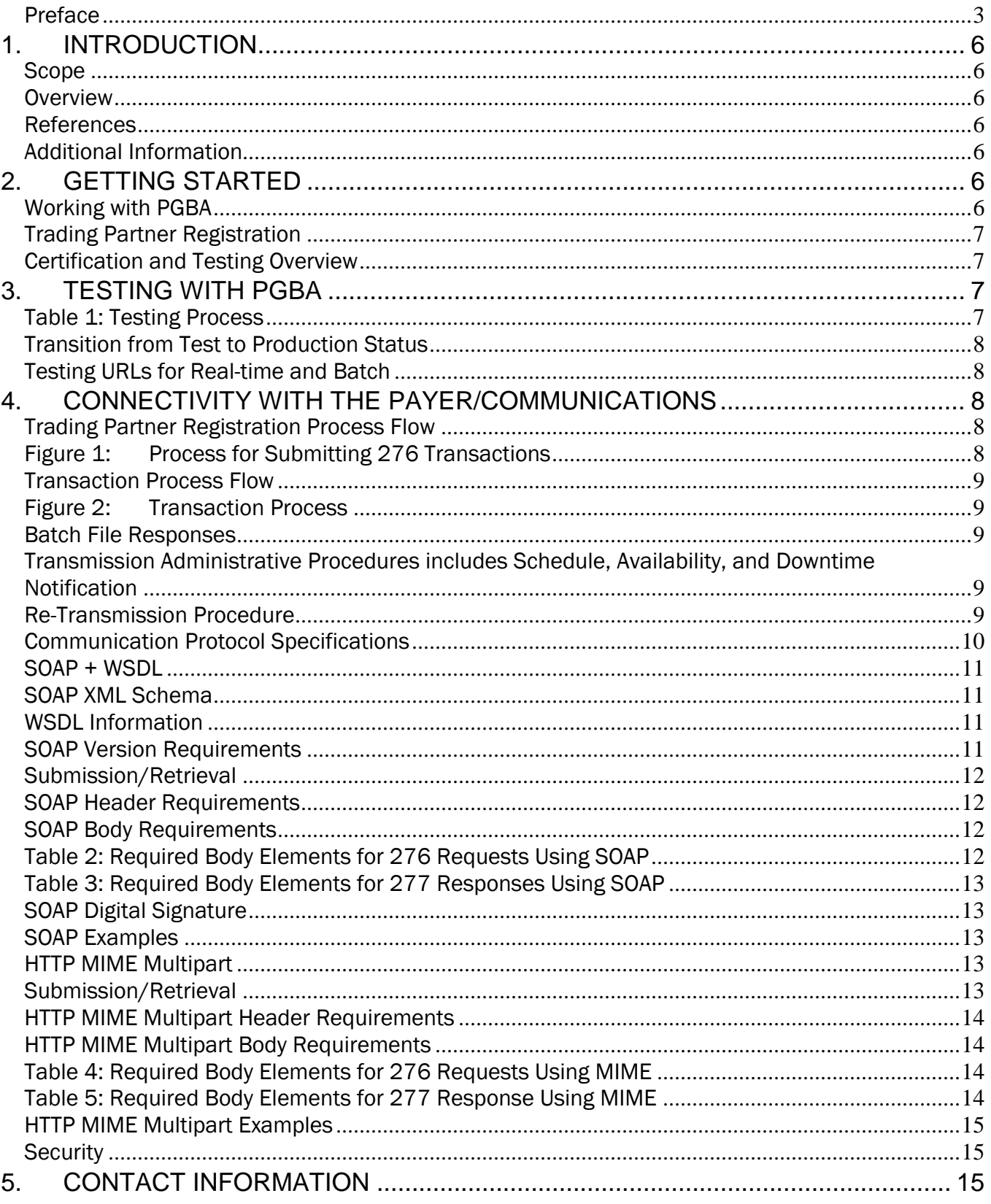

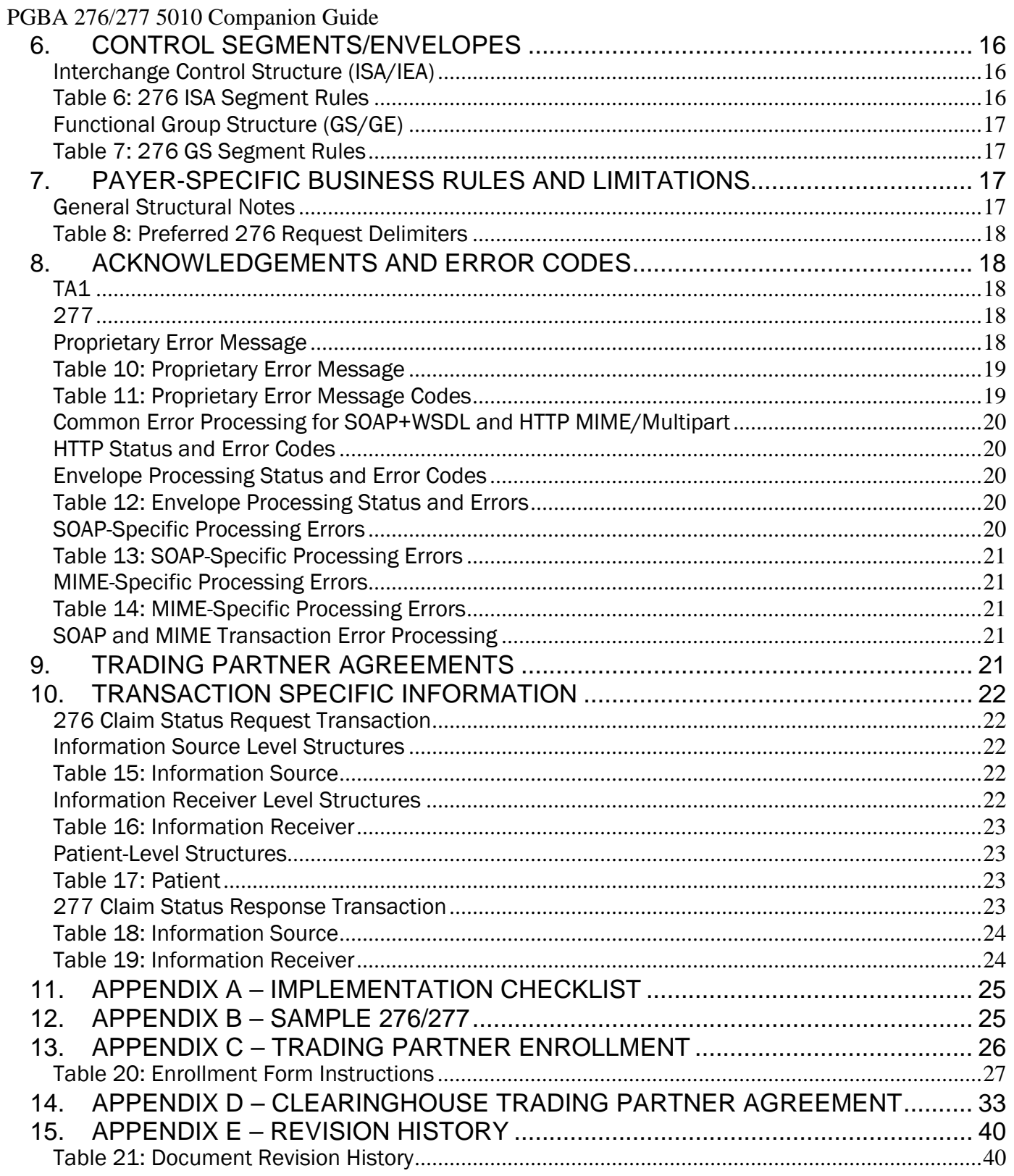

# <span id="page-5-1"></span><span id="page-5-0"></span>1. INTRODUCTION

#### **Scope**

Providers, billing services and clearinghouses are advised to use the ASC X12N 005010X212 Health Care Claim Status Inquiry (276) Implementation Guide as a basis for their claim status requests. This companion document should be used to clarify the business rules for 276/277 data content requirements, batch and real-time acknowledgment, connectivity, response time, and system availability specifically for submissions through the system. This document is intended for use with HTTPS transmissions with CAQH compliant systems.

#### <span id="page-5-2"></span>**Overview**

The purpose of this document is to introduce and provide information about PGBA's CAQH solution for submitting real-time and batch 276/277 transactions.

#### <span id="page-5-3"></span>**References**

CAQH CORE Phase I and II [www.caqh.org/benefits.php](http://www.caqh.org/benefits.php) ASC X12 TR3s [http://store.x12.org](http://store.x12.org/) Trading Partner Enrollment [www.tricare-west.com](https://www.tricare-west.com/) Trading Partner Agreement [www.tricare-west.com](https://www.tricare-west.com/)

#### <span id="page-5-4"></span>**Additional Information**

Submitters must have Internet (HTTPS) connection capability to submit a 276 request and receive 277 responses.

The submitter must be associated with at least one provider in the PGBA provider database.

Both real-time and batch 276 inquiries are supported.

This system supports inquiries for PGBA members only.

#### <span id="page-5-6"></span><span id="page-5-5"></span>2. GETTING STARTED

#### **Working with PGBA**

Providers, billing services, and clearinghouses interested in submitting 276 inquiries and receiving 277 responses via PGBA should contact PGBA by visiting [www.tricare-west.com](https://www.tricare-west.com/) and clicking on Contact Us from the EDI page.

Please note that the information in this guide is subject to change. Any changes will be available at [www.tricare-west.com.](https://www.tricare-west.com/)

This transaction set can be used to inquire about the claim status of an associated subscriber or a dependent under the subscriber's policy.

The use of this document is solely for the purpose of clarification. The information describes specific requirements to be used in processing PGBA, LLC ASC X12/005010X212 Health Care Claim Status Inquiry (276) transactions.

#### <span id="page-6-0"></span>**Trading Partner Registration**

Trading partners must enroll with the PGBA EDI Gateway (EDIG) to use the HTTPS connectivity channel. Prospective trading partners must complete and submit an EDIG Trading Partner Enrollment Form and the Trading Partner Agreement.

Please refer to section 5 of this Companion Guide for contact information and to the appendices for the forms.

#### <span id="page-6-1"></span>**Certification and Testing Overview**

Trading Partners are required to submit test transactions to ensure that their systems are ASC X12 TR3 compliant. Each Trading Partner may submit up to 50 test transactions during the testing phase. Testing is coordinated as part of the trading partner enrollment process.

Please refer to section 5 of this Companion Guide for contact information.

# <span id="page-6-2"></span>3. TESTING WITH PGBA

Trading Partners must complete basic transaction submission testing with PGBA, LLC. Tests must be performed for each X12 transaction type.

EDIG is available to assist with new Trading Partner testing Monday – Friday, from 9:00 AM to 5:00 PM EST.

<span id="page-6-3"></span>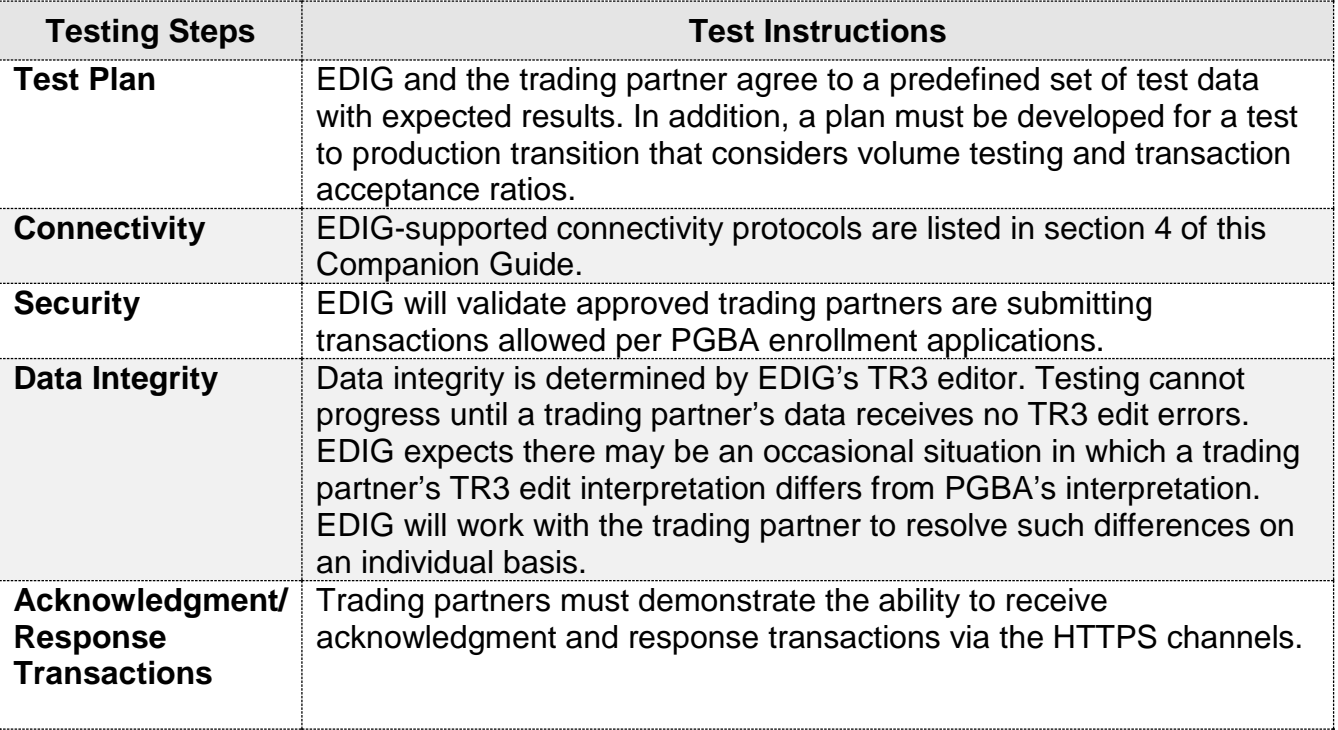

#### **Table 1: Testing Process**

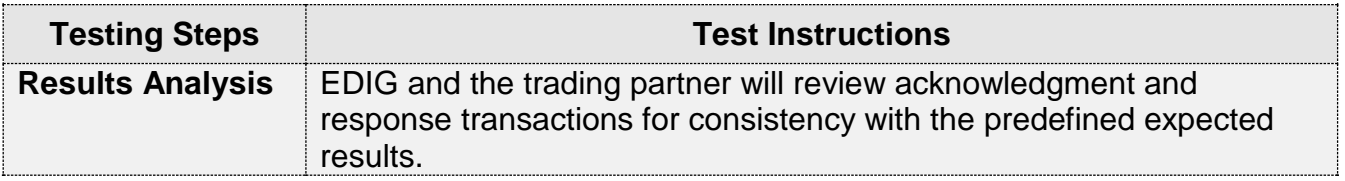

#### <span id="page-7-0"></span>**Transition from Test to Production Status**

When test results have satisfied the test plan and the Trading Partner Agreement has been executed, the trading partner's submission status is changed from test to production. At this time the trading partner can begin to send production transaction data.

Please refer to the section 5 of this Companion Guide for EDIG contact information.

#### <span id="page-7-1"></span>**Testing URLs for Real-time and Batch**

\SOAP: <https://services.pgba.com/QA/9080/COREElectronicDataInterchange>

MIME: <https://services.pgba.com/mimeapi/QA/9080/COREElectronicDataInterchange>

# <span id="page-7-3"></span><span id="page-7-2"></span>4. CONNECTIVITY WITH THE PAYER/COMMUNICATIONS

#### **Trading Partner Registration Process Flow**

To access the 276/277 application, potential Trading Partners need to register and obtain a trading partner ID from EDIG.

Figure 1 illustrates the high-level process for successfully registering as a Trading Partner and submitting 276 transactions:

#### <span id="page-7-4"></span>**Figure 1: Process for Submitting 276 Transactions**

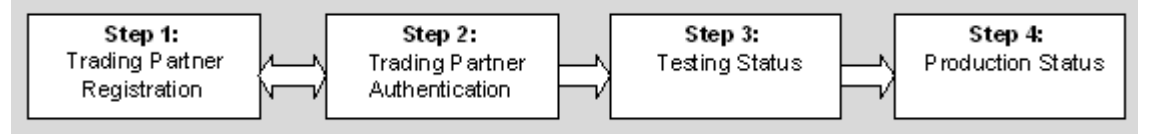

#### **Step 1: Trading Partner Registration**

Complete and submit the Trading Partner Enrollment Form and the Trading Partner Agreement. See the GETTING STARTED section of this Companion Guide.

#### **Step 2: Trading Partner Authentication**

EDIG will verify the information on the Trading Partner Agreement Form and approve or deny any Submitter ID requests.

#### **Step 3: Testing Phase**

EDIG will coordinate with a Trading Partner to send test transactions and verify that all systems involved can properly submit and receive X12 TR3 compliant transactions.

#### **Step 4: Production Phase**

Once testing is complete, a Trading Partner can begin to submit 276 transactions and receive 277 transactions in the Production environment.

#### <span id="page-8-0"></span>**Transaction Process Flow**

A Trading Partner may submit a 276 request to the 276/277 application using Transmission Control Protocol/Internet Protocol (TCP/IP), Simple Object Access Protocol (SOAP) + Web Services Description Language (WSDL) or Hypertext Transfer Protocol (HTTP)/Multipurpose Internet Mail Extensions (MIME) Multipart communication protocols.

The Trading Partner is authenticated. If the Trading Partner is not authorized then the appropriate error response is returned. If the Trading Partner is authorized then the appropriate response is returned. Figure 2 illustrates the high-level process for communicating with the 276/277 application.

<span id="page-8-1"></span>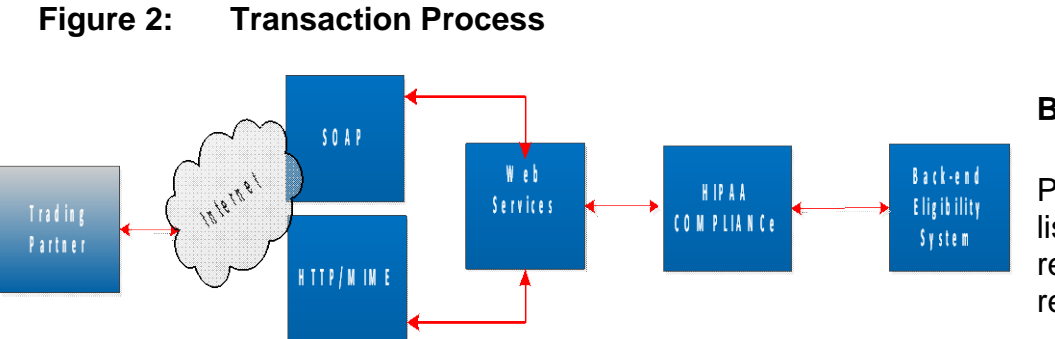

#### <span id="page-8-2"></span>**Batch File Responses**

PGBA is not doing the file list method, but the recommended method of returning the file itself.

#### <span id="page-8-3"></span>**Transmission Administrative Procedures includes Schedule, Availability, and Downtime Notification**

EDIG's production environment is available 24 hours a day, 7 days a week, with the exception of Sundays between 3:00 PM – 10:00 PM EST when system maintenance is performed. The test environment is accessible Monday through Saturday from 5:00 AM to 10:00 PM EST.

Notification will be sent via E-mail for any unplanned downtime. There will be a two day notice for scheduled outages.

A follow-up email will be sent alerting the Trading Partners when the EDIG system becomes available.

Please refer to section 5 of this Companion Guide for contact information.

#### <span id="page-8-4"></span>**Re-Transmission Procedure**

Trading Partners may call 800-868-2505 or E-mail [EDIG.OPS@PalmettoGBAservices.com](mailto:EDIG.OPS@PalmettoGBAservices.com) for assistance in researching problems with their transactions. EDIG will not edit Trading Partner eligibility data and/or resubmit transactions for processing on behalf of a Trading Partner. The Trading Partner must correct the transaction and resubmit following the same processes and procedures of the original file.

#### <span id="page-9-0"></span>**Communication Protocol Specifications**

Trading Partners may connect to the 276/277 application via one of the following communication protocols:

- SOAP + WSDL
- HTTP MIME Multipart

Trading partners choosing this method will connect through HTTPS SOAP+WSDL or MIME Multipart to the BlueCross BlueShield of South Carolina URL for web services. Authentication for HTTPS SOAP+WSDL is done through the use of a unique login ID and digital certificates used for the digital signature. Authentication for HTTPS MIME Multipart is done through the use of a unique login ID and a password. The trading partner will deploy an application (from its server) that will initiate a transaction via the web to the URL on the BlueCross BlueShield of South Carolina server.

To connect to the 276/277 application via SOAP, Trading Partners will need to authenticate with an X.509 Digital Certificate using the Transport Layer Security (TLS) 1.0 open standard for client certificate-based authentication. TLS 1.0 is required for compliance with the federallymandated with Submitter Authentication Standard D in the Conformance Requirements.

Before a certificate can be procured from a Certificate Authority (CA), Trading Partners will need to generate a platform-specific Certificate Signing Request (CSR). Trading Partners are requested to review the CA-specific CSR process carefully and contact the CAs directly to obtain the certificate. The 276/277 application requires a certificate enabled with a minimum 128-bit SSL encryption.

Trading Partners must use one of the following CAs to procure a Digital Certificate:

• **DigiCert:** DigiCert provides "SSL Plus Certificates" which can be procured from [http://www.digicert.com/welcome/ssl-plus.htm.](http://www.digicert.com/welcome/ssl-plus.htm)

Before procuring a certificate, Trading Partners are advised to review the information on certificate procurement and platform-specific CSR generation at this link: [http://www.digicert.com/csr-creation.htm.](http://www.digicert.com/csr-creation.htm)

• **Entrust:** Entrust provides "Advantage SSL Certificates" which can be acquired from [http://www.entrust.net/ssl-certificates/advantage.htm.](http://www.entrust.net/ssl-certificates/advantage.htm)

Before acquiring a certificate, Trading Partners are advised to review the information on

certificate procurement and platform-specific CSR generation at this link: [http://www.entrust.net/ssl-technical/csr\\_faq.cfm.](http://www.entrust.net/ssl-technical/csr_faq.cfm)

• **Symantec (VeriSign):** Symantec issues VeriSign "Secure Site" SSL certificates which can be procured from http://www.symantec.com/verisign/ssl[certificates/secure-site.](http://www.symantec.com/verisign/ssl-certificates/secure-site)

Before acquiring a certificate, Trading Partners are advised to review the information on certificate procurement and platform-specific CSR generation at this link: [https://knowledge.verisign.com/support/ssl-certificates](https://knowledge.verisign.com/support/ssl-certificates-support/index?page=content&actp=CROSSLINK&id=AR235)[support/index?page=content&actp=CROSSLINK&id=AR235.](https://knowledge.verisign.com/support/ssl-certificates-support/index?page=content&actp=CROSSLINK&id=AR235)

**NOTE**: The certificates listed for each CA are the minimum level required to connect to the 276/277 application. Trading Partners may choose to procure a higher level certificate.

Before accessing the 276/277 application via SOAP, new and existing Trading Partners must provide the Digital Certificate to PGBA by contacting EDIG. EDIG will verify the certificate and initiate the process to configure Trading Partner access to the 276/277 application. If the Trading Partner's Digital Certificate has not been approved and properly configured, connection to the 276/277 application may be rejected.

For more information on the Communication Protocol Specifications for connecting to the 276/277 application, refer to the EDIG contact information provided in the CONTACT INFORMATION section of this Companion Guide.

#### <span id="page-10-0"></span>**SOAP + WSDL**

The 276/277 application also supports transactions formatted according to SOAP conforming to standards set forth by the WSDL for Extensible Markup Language (XML) envelope formatting, submission, and retrieval.

#### <span id="page-10-1"></span>**SOAP XML Schema**

The XML schema definition used by the 276/277 application is located at:

<http://www.caqh.org/SOAP/WSDL/CORERule2.2.0.xsd>

#### <span id="page-10-2"></span>**WSDL Information**

The WSDL definition used by the 276/277 application is located at:

<http://www.caqh.org/SOAP/WSDL/CORERule2.2.0.wsdl>

#### <span id="page-10-3"></span>**SOAP Version Requirements**

The 276/277 application requires that all SOAP transactions conform to SOAP Version 1.2.

#### <span id="page-11-0"></span>**Submission/Retrieval**

SOAP transactions must be submitted to the 276/277 using the following URL:

<https://services.pgba.com/PRODUCTION/9080/COREElectronicDataInterchange>

All X12 payloads (defined in the CONNECTIVITY WITH THE PAYER/COMMUNICATIONS section of this Companion Guide) must be embedded using the Inline method (CDATA element) for SOAP transactions. For more information, refer to the W3C recommendation on SOAP messaging framework located at:

<http://www.w3.org/TR/soap12-part1>

#### <span id="page-11-1"></span>**SOAP Header Requirements**

The SOAP Header should include the timestamp element and should be digitally signed. Detailed SOAP + WSDL envelope standards for CORE Phase II Connectivity are located at:

[http://www.caqh.org/pdf/CLEAN5010/276-v5010.pdf](http://www.caqh.org/pdf/CLEAN5010/270-v5010.pdf)

#### <span id="page-11-2"></span>**SOAP Body Requirements**

Required PGBA-specific body elements for 276 requests using SOAP are defined in Table 2.

#### <span id="page-11-3"></span>**Table 2: Required Body Elements for 276 Requests Using SOAP**

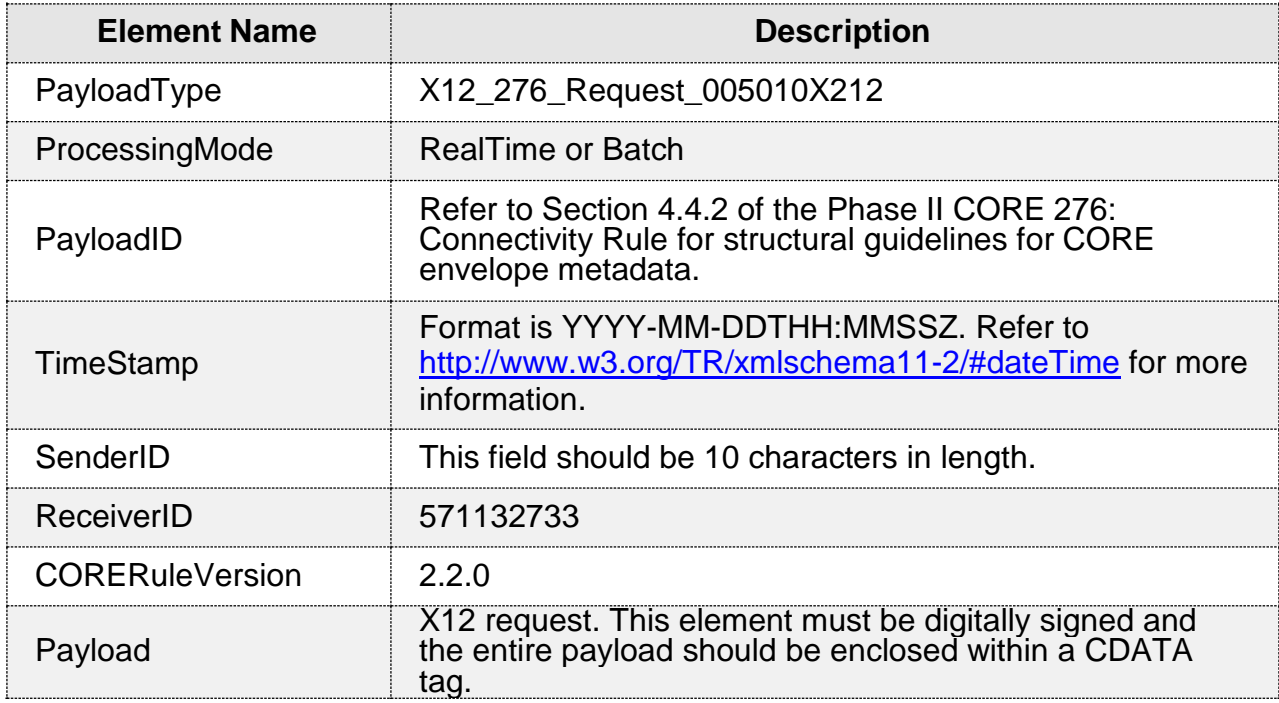

Table 3 defines PGBA-specific body elements for 277 responses using SOAP.

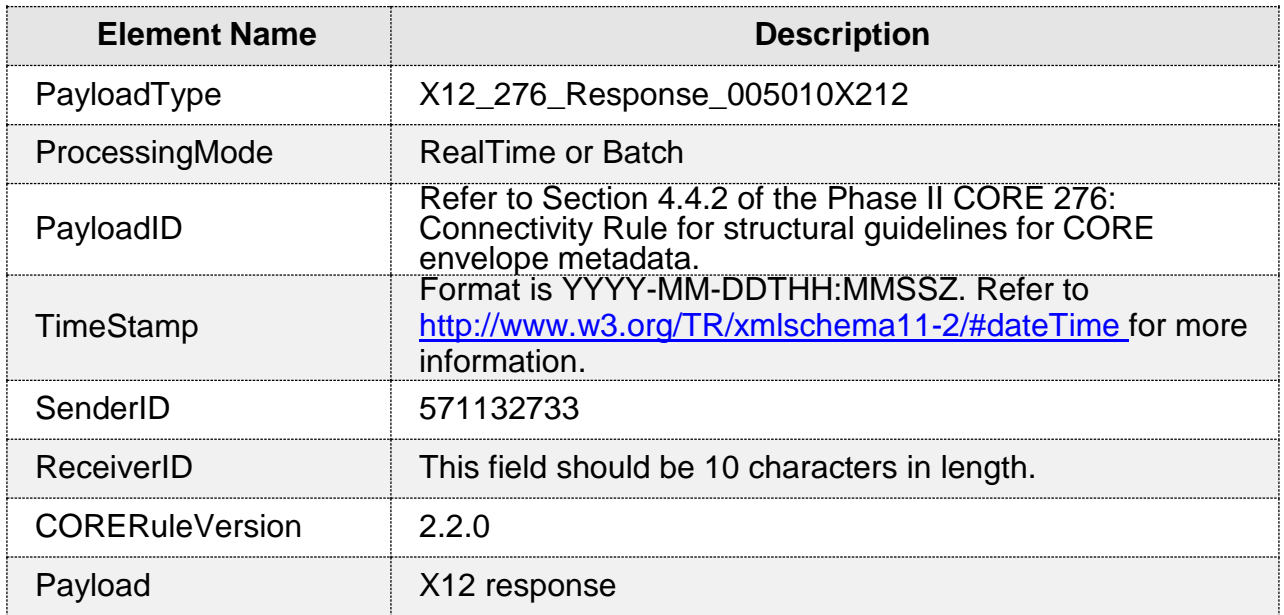

<span id="page-12-0"></span>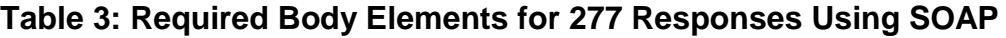

#### <span id="page-12-1"></span>**SOAP Digital Signature**

The SOAP communication protocol requires Trading Partners to digitally sign the message body and certain elements (i.e., TimeStamp) of the header. Refer to [http://www.w3.org/TR/SOAP-dsig/ f](http://www.w3.org/TR/SOAP-dsig/)or details related to XML signatures.

#### <span id="page-12-2"></span>**SOAP Examples**

Examples of a SOAP request and response can be found in Sections 4.2.2.3 and 4.2.2.4 of the CORE Phase II Connectivity Rule at this link: [http://www.caqh.org/pdf/CLEAN5010/276-v5010.pdf](http://www.caqh.org/pdf/CLEAN5010/270-v5010.pdf)

#### <span id="page-12-3"></span>**HTTP MIME Multipart**

The 276/277 application also supports standard HTTP/MIME messages. The required MIME format is multipart/form-data. Responses to request transactions sent via this protocol will be returned in a MIME multipart form which contains the payload as an X12 document.

#### <span id="page-12-4"></span>**Submission/Retrieval**

MIME transactions must be submitted to the 276/277 using the following URL:

<https://services.pgba.com/mimeapi/PRODUCTION/9080/COREElectronicDataInterchange>

A MIME transaction must be constructed exactly to the multipart/form-data specifications. Refer to [http://www.faqs.org/rfcs/rfc2388.html f](http://www.faqs.org/rfcs/rfc2388.html)or more information on multipart/form header and body specifications.

#### <span id="page-13-0"></span>**HTTP MIME Multipart Header Requirements**

MIME transactions will include standard HTTP header data elements such as POST, HOST, Content-Length, and Content-Type. The supported Content-Type is "multipart/form-data."

#### <span id="page-13-1"></span>**HTTP MIME Multipart Body Requirements**

Since CORE does not specify naming conventions, PGBA will implement MIME with the same field names as SOAP. Required body elements for MIME transactions are defined in Table 4.

#### <span id="page-13-2"></span>**Table 4: Required Body Elements for 276 Requests Using MIME**

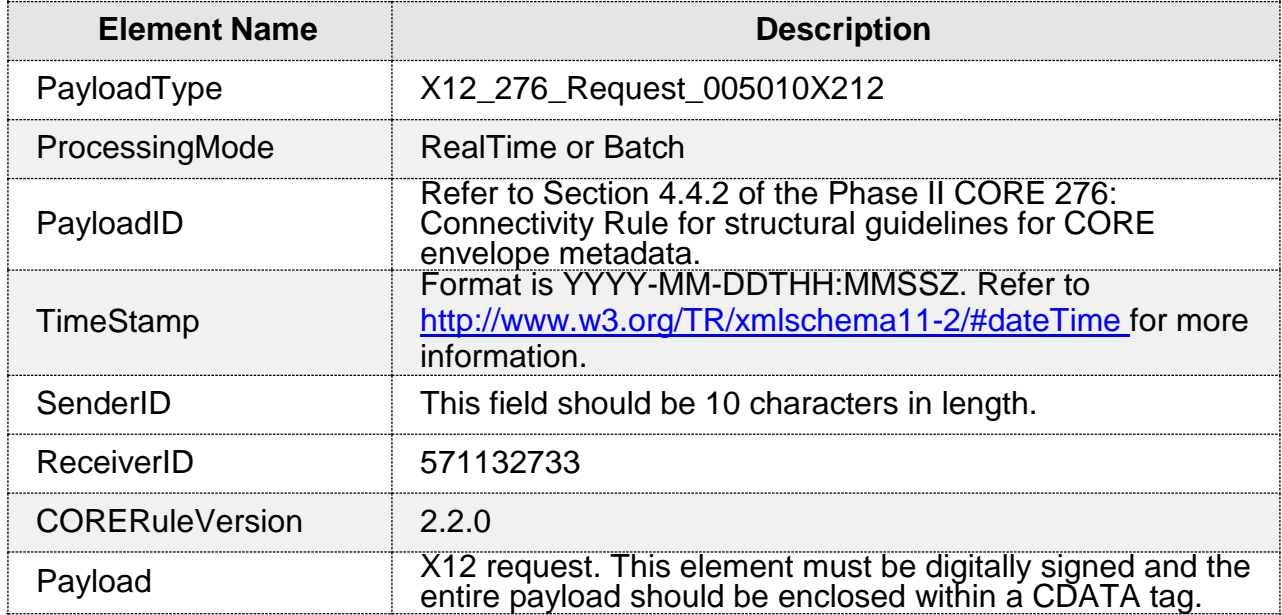

Table 5 defines PGBA-specific body elements for 277 responses using SOAP or MIME.

#### <span id="page-13-3"></span>**Table 5: Required Body Elements for 277 Response Using MIME**

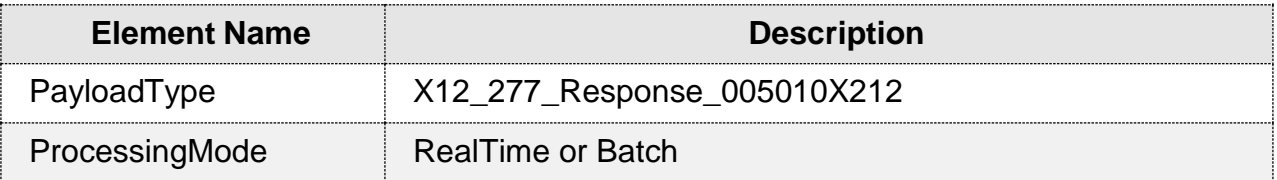

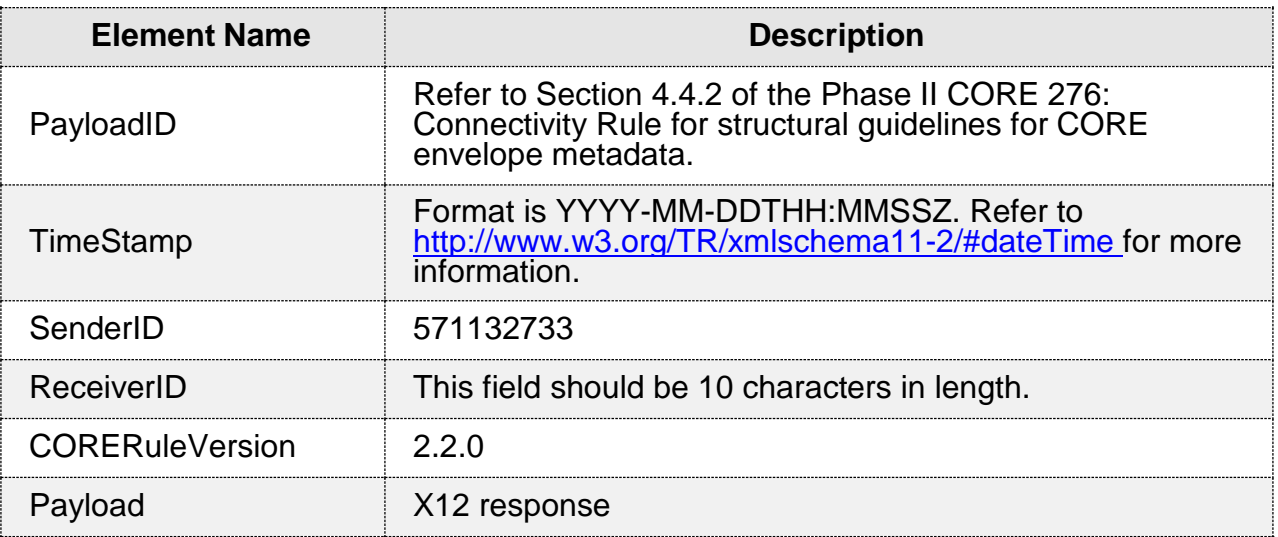

#### <span id="page-14-0"></span>**HTTP MIME Multipart Examples**

Examples of a SOAP request and response can be found in Sections 4.2.1.1 and 4.2.1.2 of the CORE Phase II Connectivity Rule at this link: [http://www.caqh.org/pdf/CLEAN5010/276-v5010.pdf](http://www.caqh.org/pdf/CLEAN5010/270-v5010.pdf)

#### <span id="page-14-1"></span>**Security**

The 276/277 application is located at a secure PGBA data center. The HTTPS connection requires a password and features a variety of security measures to protect the integrity of the 276/277 application. Trading Partners transmitting with SOAP must obtain a digital certificate and send the transaction to the 276/277 application via secure internet connection. Additionally the 276/277 application authorizes Trading Partners based on either their originating Internet Protocol (IP) address or digital certificate and their EDIGissued 276/277 Submitter ID.

All Trading Partners must assume full responsibility for the privacy and security of all beneficiary data. PGBA holds Clearinghouse Submitters responsible for the privacy and security of eligibility transactions sent directly to them from Providers and requires them to be able to associate each inquiry with a Provider. Provider authentication must be established by the Clearinghouse outside of the transaction.

#### <span id="page-14-2"></span>5. CONTACT INFORMATION

All inquiries and comments regarding Trading Partner registration, connectivity set-up, transaction testing, and 276/277 transaction submissions should be directed to EDIG Operations.

EDIG Operations is available at 800-868-2505 or [EDIG.OPS@PalmettoGBAservices.com](mailto:EDIG.OPS@PalmettoGBAservices.com) Monday through Friday, from 8:00 AM to 5:00 PM EST.

**NOTE**: The EDIG Operations E-mail account is monitored during normal business hours. Emails are typically answered within 3 business days.

# <span id="page-15-0"></span>6. CONTROL SEGMENTS/ENVELOPES

The following sections describe the 276/277 transaction requirements to be used in conjunction with the requirements outlined in the ASC X12 TR3. Adhering to these requirements will help ensure that transactions received by the 276/277 application will pass the specified business edits.

All references to the ASC X12 276/277 TR3 assume the version referenced in section 1 of this Companion Guide.

#### <span id="page-15-1"></span>**Interchange Control Structure (ISA/IEA)**

Table 6 describes the values to be populated in the ISA segment of the 276 request. The IEA segment should be populated as instructed by the ASC X12 TR3.

<span id="page-15-2"></span>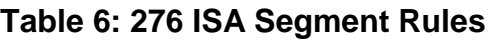

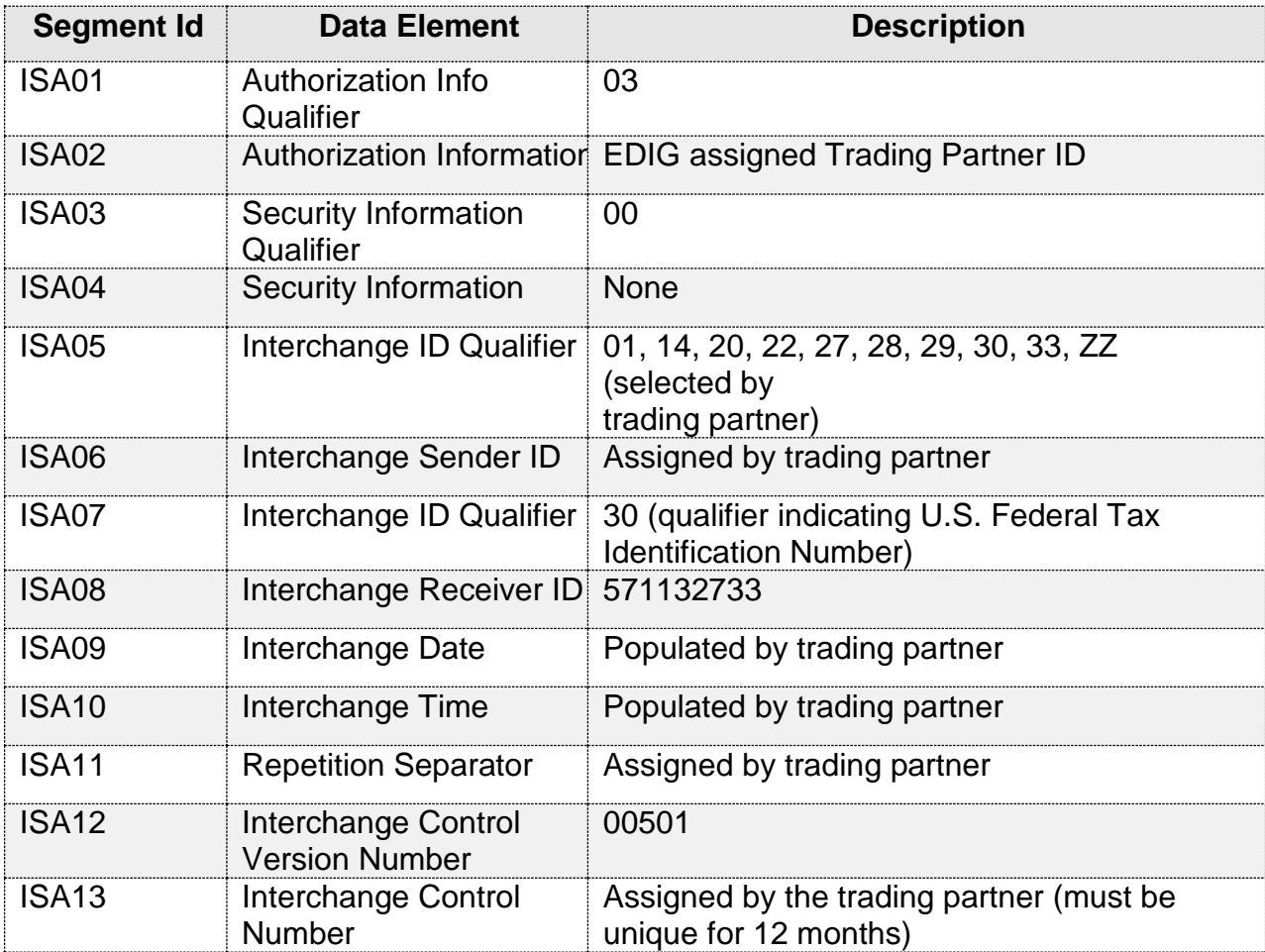

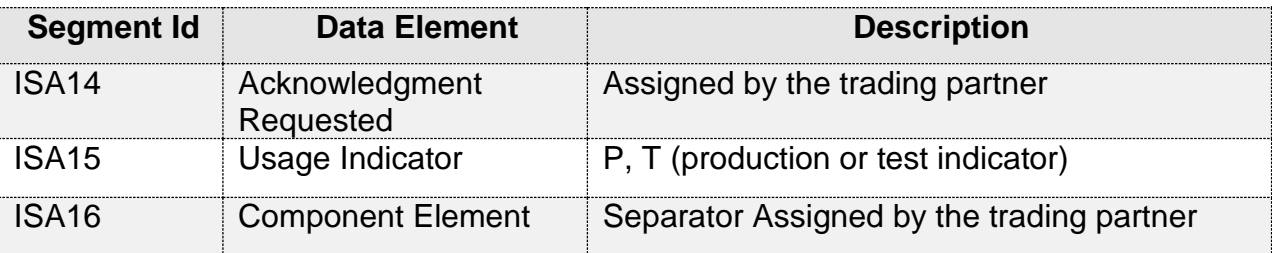

#### <span id="page-16-0"></span>**Functional Group Structure (GS/GE)**

Table 7 describes the values to be populated in the GS segment of the 276 request. The GE segment should be populated as instructed by the ASC X12 276 TR3.

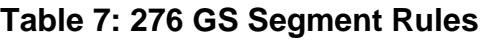

<span id="page-16-1"></span>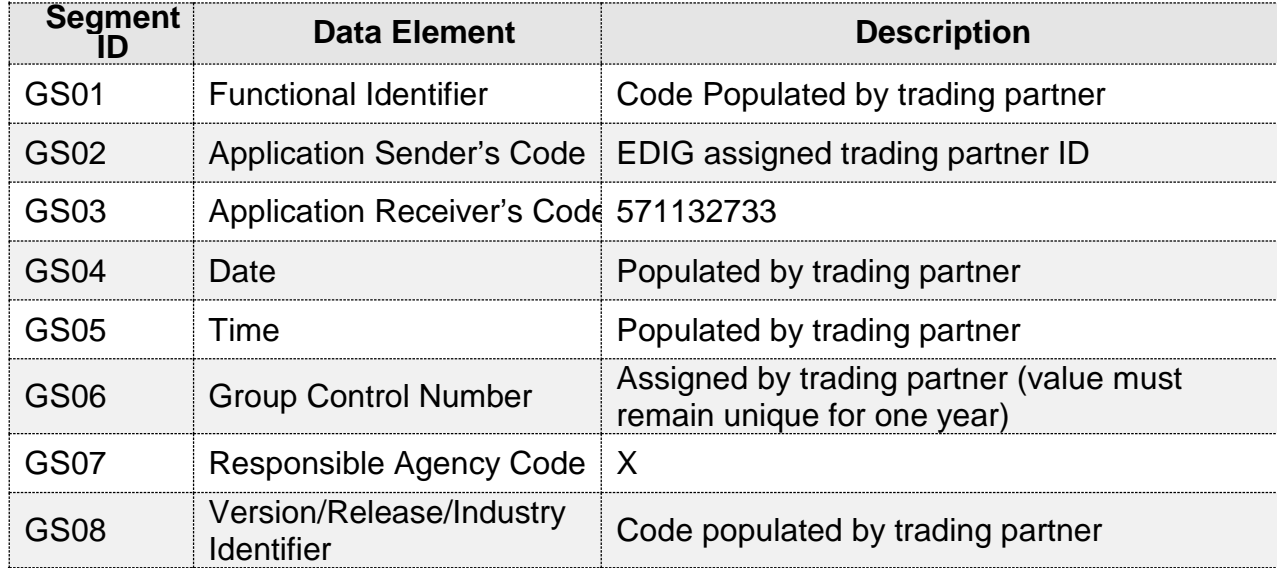

# <span id="page-16-2"></span>7. PAYER-SPECIFIC BUSINESS RULES AND LIMITATIONS

This section describes the business rules and limitations of the 276/277 application.

All references to the ASC X12 276/277 TR3 assume the version referenced in section 1 of this Companion Guide.

#### <span id="page-16-3"></span>**General Structural Notes**

- Trading Partners should follow the ST/SE guidelines outlined in the 276 section of TR3.
- Trading Partners should follow the ISA/IEA and GS/GE guidelines for HIPAA in Appendix C of the TR3 and follow the 999 and TA1 guidelines outlined in the Implementation Acknowledgement for Health Care Insurance.
- Trading Partners must follow the character set guidelines as defined in Section B.1.1.2.5 of TR3.
- PGBA recommends use of the request delimiters in Table 8.

**Table 8: Preferred 276 Request Delimiters**

<span id="page-17-0"></span>

| <b>Character</b> | <b>Name</b>         | <b>Delimiter</b>                      |
|------------------|---------------------|---------------------------------------|
|                  | Asterisk            | Data Element Separator                |
|                  | <b>Greater Than</b> | <b>Component Element</b><br>Separator |
|                  | ilde                | <b>Segment Terminator</b>             |
|                  | Carat               | <b>Repetition Separator</b>           |

# <span id="page-17-2"></span><span id="page-17-1"></span>8. ACKNOWLEDGEMENTS AND ERROR CODES

#### **TA1**

The TA1 Interchange Acknowledgement is used by the 276/277 application to communicate the rejection of a 276 request based on errors encountered with X12 compliance, formatting, or PGBA specific requirements of the ISA/IEA Interchange segments.

A TA1 may be returned if one of the following conditions exists:

- A 276 request is received and the version of the transmission cannot be determined.
- A 276 request is received and the version of the transmission is unsupported by the 276/277 application. This includes previously accepted versions that are no longer supported.
- The Trading Partner has not been authorized for the submitted X12 version.

#### <span id="page-17-3"></span>**277**

When the 276 request complies with the X12 TR3 standard syntax requirements and all additional formatting rules as specified by this Companion Guide, then a 277 response is returned to the Trading Partner. If no error exists, the claim status data will be returned within the 277 response. Refer to section 10 of this Companion Guide for more information.

#### <span id="page-17-4"></span>**Proprietary Error Message**

Proprietary error messages will be sent only when the ISA segment of the 276 request cannot be read, making it impossible to formulate an ISA segment for a 277 response. The proprietary message will return error codes and descriptions. Trading Partners may contact EDIG for assistance with Proprietary Errors. The format for the proprietary messages is described in Table 10.

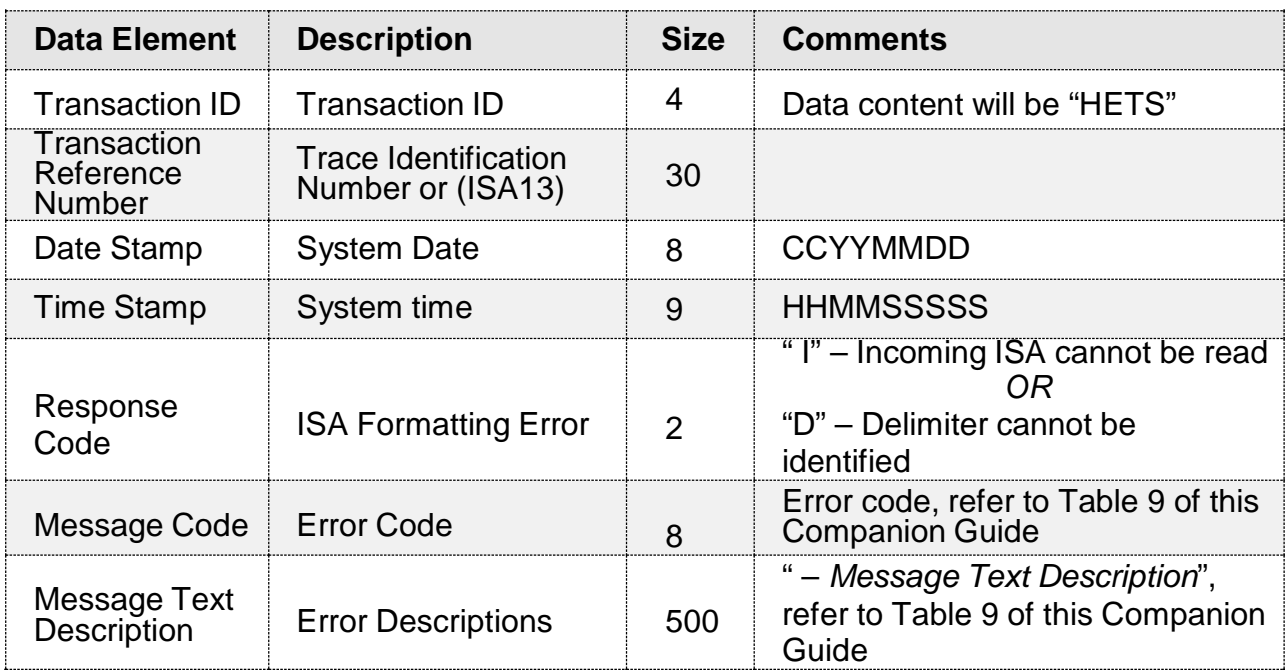

#### <span id="page-18-0"></span>**Table 10: Proprietary Error Message**

Table 11 describes the Proprietary Error Message Codes.

### <span id="page-18-1"></span>**Table 11: Proprietary Error Message Codes**

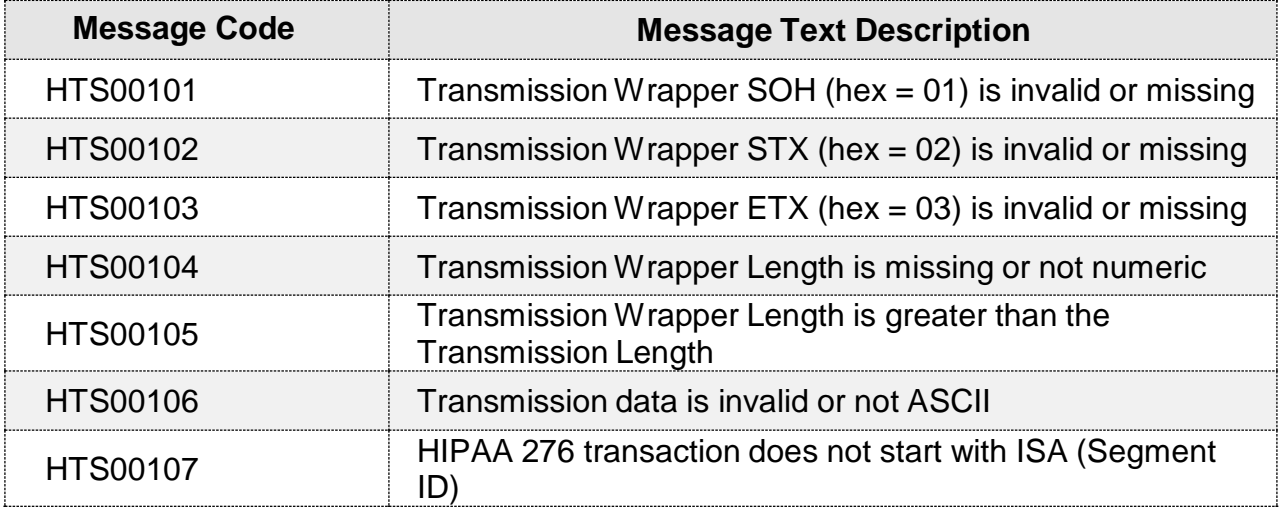

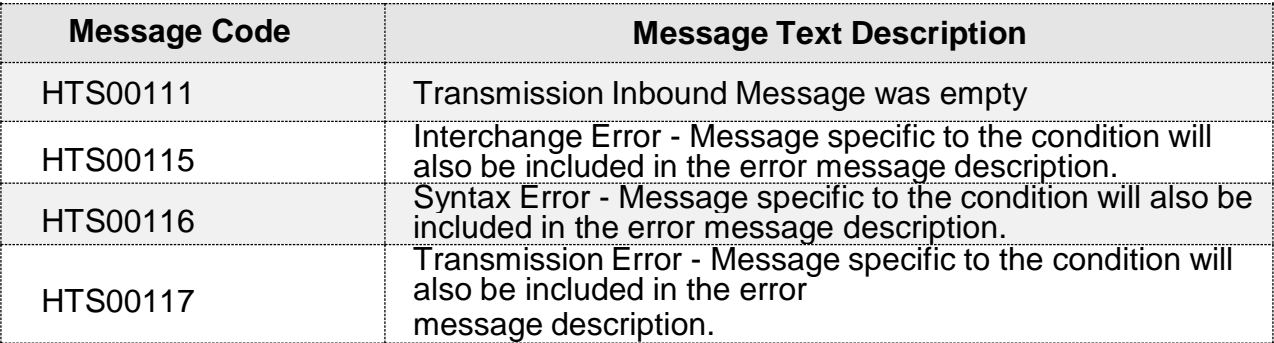

#### <span id="page-19-0"></span>**Common Error Processing for SOAP+WSDL and HTTP MIME/Multipart**

The 276/277 application will process SOAP and MIME transactions and return errors as described in this section.

#### <span id="page-19-1"></span>**HTTP Status and Error Codes**

The processing and error codes for the HTTP layer are defined as part of the HTTP specifications: [http://www.w3.org/Protocols/rfc2616/rfc2616-sec10.html.](http://www.w3.org/Protocols/rfc2616/rfc2616-sec10.html) The intended use of these status and error codes in processing transactions is specified in Table 4.3.3.1 of the Phase II CORE 276: Connectivity Rule. This document is located at: [http://www.caqh.org/pdf/CLEAN5010/276-v5010.pdf.](http://www.caqh.org/pdf/CLEAN5010/270-v5010.pdf)

#### <span id="page-19-2"></span>**Envelope Processing Status and Error Codes**

Table 12 describes envelope processing status and error codes specific to the 276/277 application for SOAP and MIME transactions.

#### <span id="page-19-3"></span>**Table 12: Envelope Processing Status and Errors**

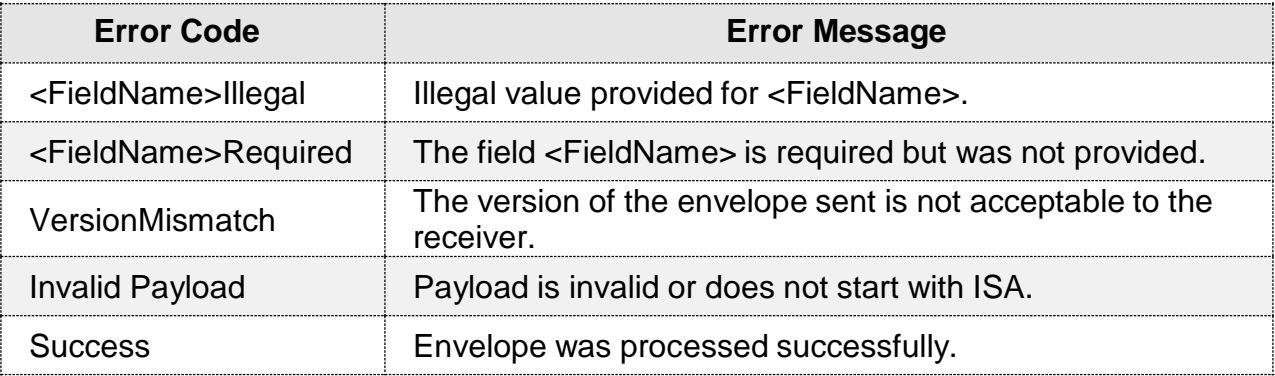

#### <span id="page-19-4"></span>**SOAP-Specific Processing Errors**

Table 13 describes examples of SOAP processing errors.

#### <span id="page-20-0"></span>**Table 13: SOAP-Specific Processing Errors**

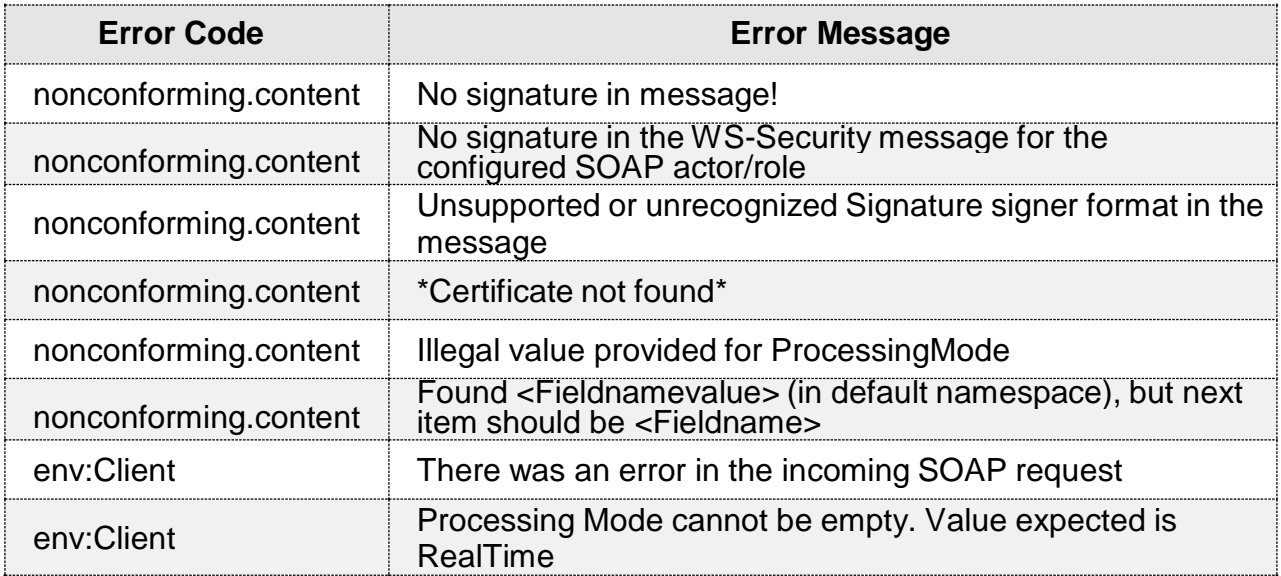

#### <span id="page-20-1"></span>**MIME-Specific Processing Errors**

Table 14 describes examples of MIME processing errors.

#### <span id="page-20-2"></span>**Table 14: MIME-Specific Processing Errors**

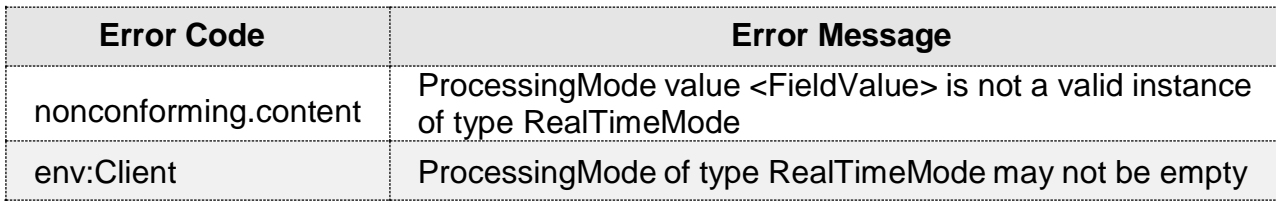

#### <span id="page-20-3"></span>**SOAP and MIME Transaction Error Processing**

Transaction processing errors, described in the ACKNOWLEDGEMENTS AND ERROR CODES section of this Companion Guide, will be returned as a SOAP message or MIME Multipart/form-data containing the related response. Refer to those sections for additional information.

# <span id="page-20-4"></span>9. TRADING PARTNER AGREEMENTS

Trading Partner enrollment is required to submit 276 requests to the 276/277 application. Refer to the GETTING STARTED section of this Companion Guide under Trading Partner Registration for information regarding enrollment as a Trading Partner.

The 276/277 application will validate a trading partner's access to our environment prior to

processing their 276 transaction. If the Trading Partner (ISA06) cannot be validated, an error message is returned.

Trading Partners may not send transactions to be executed as Usage Indicator (ISA15) = "P" until testing has been accomplished and approval to submit production transactions has been given. The 276/277 application will return an error.

### <span id="page-21-0"></span>10. TRANSACTION SPECIFIC INFORMATION

All references to TR3 in this section assume the ASC X12 TR3 276/277 version referenced in section 1 of this Companion Guide.

#### <span id="page-21-1"></span>**276 Claim Status Request Transaction**

This section describes the values required by PGBA in the 276 claim status request transaction.

Any segments or elements not referenced in Tables 15 or 16 should be sent on the 276 per TR3.

#### <span id="page-21-2"></span>**Information Source Level Structures**

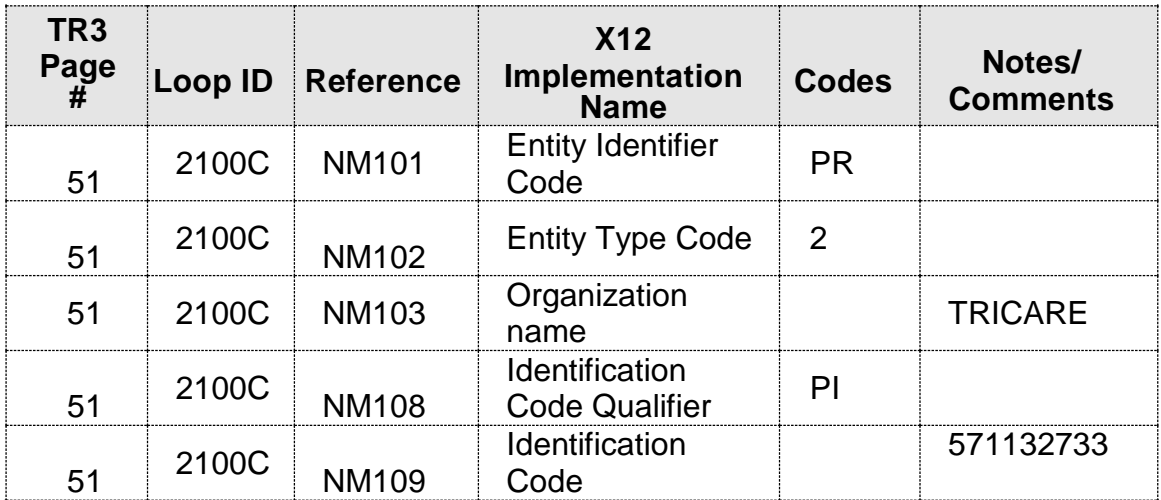

#### <span id="page-21-3"></span>**Table 15: Information Source**

#### <span id="page-21-4"></span>**Information Receiver Level Structures**

<span id="page-22-0"></span>**Table 16: Information Receiver**

| TR <sub>3</sub><br>Page | Loop ID                                                          | <b>Reference</b> | <b>X12</b><br>Implementation<br><b>Name</b> | <b>Codes</b>                                     | Notes/<br><b>Comments</b>  |
|-------------------------|------------------------------------------------------------------|------------------|---------------------------------------------|--------------------------------------------------|----------------------------|
| 77                      | 2100B<br><b>NM108</b><br><b>Identification Code</b><br>Qualifier |                  |                                             | XX.                                              | <b>NPI</b>                 |
|                         |                                                                  |                  | FI                                          | Federal<br>Taxpayer<br>Identification<br>Number. |                            |
|                         |                                                                  | 34               | Social Security<br>Number                   |                                                  |                            |
|                         |                                                                  |                  |                                             | <b>SV</b>                                        | Service Provider<br>Number |

#### <span id="page-22-1"></span>**Patient-Level Structures**

<span id="page-22-2"></span>**Table 17: Patient**

| TR <sub>3</sub><br>Page | Loop ID | Reference      | X <sub>12</sub><br>Implementation<br>Name          | <b>Codes</b> | Notes/<br><b>Comments</b>                                                |
|-------------------------|---------|----------------|----------------------------------------------------|--------------|--------------------------------------------------------------------------|
|                         | 2100D   | NM108<br>NM109 | Member Identification<br>subscriber's ID<br>number | MI           | Must be the<br><b>TRICARE</b><br>member ID of<br>the insured<br>sponsor. |

#### <span id="page-22-3"></span>**277 Claim Status Response Transaction**

This section describes the values returned by PGBA in the 277 claim status response transaction. The following tables describe the PGBA utilization of segments and elements when there is a type of uniqueness or restriction. All other values comply with the TR3.

# <span id="page-23-0"></span>**Table 18: Information Source**

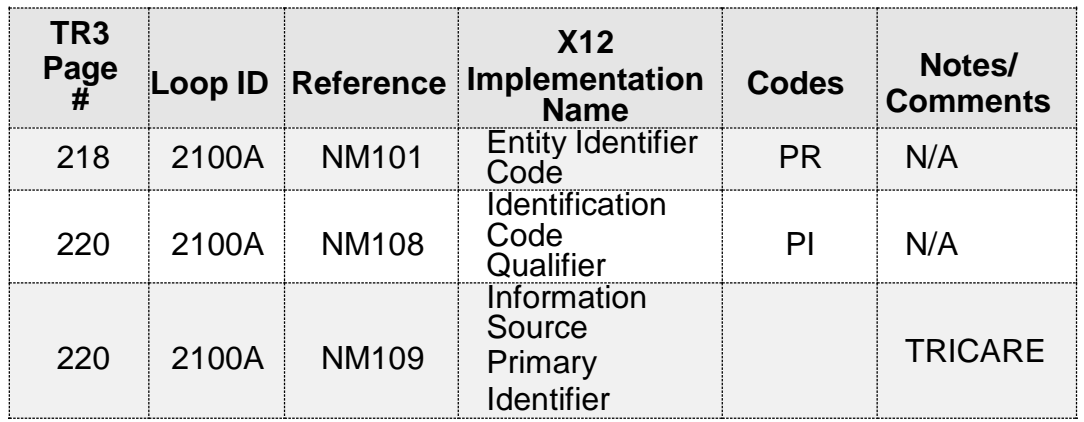

# <span id="page-23-1"></span>**Table 19: Information Receiver**

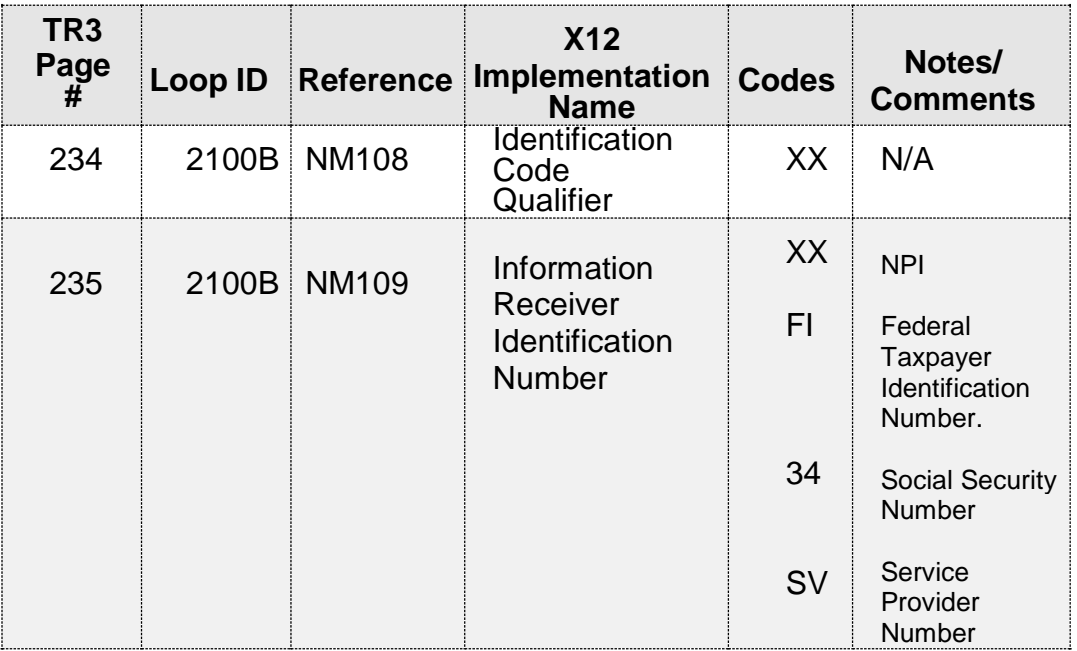

### <span id="page-24-0"></span>11. APPENDIX A – IMPLEMENTATION CHECKLIST

GS\*HN\*7GWZZM2SCS\*7GWZZM2SCS\*20130321\*150303\*519\*X\*005010X212~

PGBA suggests entities use this information as a checklist of steps to become a submitter: Read and review this guide.

- Contact PGBA Technology Support Center at 803-736-5980 or 800-868-2505 with questions (if any).
- Get user ID and password.
- Send at least one test transaction. (These tests must be performed for each different transaction type that a trading partner is approved to submit to EDIG.)
- Begin submitting transactions.

#### <span id="page-24-1"></span>12. APPENDIX B – SAMPLE 276/277

This test example includes the minimum required data elements for a 276 request. Additional data may be provided but will not affect the 277 response.

#### **Sample 276**

```
ISA*03*7GWZZM2SCS*01*A70L1SA3 *ZZ*571132733 *ZZ*571132733 *130318*0935*^*00501*076575000*0*T*>~
GS*HR*7GWZZM2SCS*7GWZZM2SCS*20130318*0935*331001*X*005010X212~
ST*276*000000001*005010X212~
BHT*0010*13*076575000331001000000001*20130318*093522~
HL*1**20*1~NM1*PR*2*TRICARE*****PI*571132733~
HL*2*1*21*1~NM1*41*2*TRICARE EDI*****46*571132733~
HL*3*2*19*1~NM1*1P*2*ST FRANCIS HOSPITAL*****XX*1919191919~
HL*4*3*22*0~
DMG*D8*19600816*M~
NM1*IL*1*SMITH*BOBBY*S***MI*796144610~
TRN*1*201210090000000873U~
REF*BLT*131~
REF*6P*42YT800Q~
REF*EJ*LOU/2011 OCT 28~
AMT*T3*1840~
DTP*472*D8*20120912~
SE*18*000000001~
GE*1*331001~
IEA*1*076575000~
Sample 277<br>ISA*00* *00*
                    ZZ*571132733 *ZZ*571132733 *130321*1503*^*00501*076575000*0*T*
```
Page 25 of 40

HL\*1\*\*20\*1~

 $HL*2*1*21*1$ ~

HL\*3\*2\*19\*1~

ST\*277\*000000010\*005010X212~

BHT\*0010\*08\*076575000\*20130321\*1503\*DG~

NM1\*41\*2\*TRICARE EDI\*\*\*\*\*46\*571132733~

NM1\*1P\*2\*ST FRANCIS HOSPITAL\*\*\*\*\*XX\*1919191919~

NM1\*PR\*2\*TRICARE\*\*\*\*\*PI\*571132733~

HL\*4\*3\*22\*0~ NM1\*IL\*1\*SMITH\*BOBBY\*S\*\*\*MI\*796144610~ TRN\*2\*201210090000000873U~ STC\*F1>1\*20121017\*\*1840\*670.54\*20121017\*\*20121017\*0010000156~ REF\*1K\*2285X00510000~ REF\*BLT\*131~ REF\*EJ\*LOU/2011 OCT 28~ DTP\*472\*RD8\*20120912-20120912~ SE\*17\*000000010~ GE\*1\*519~ IEA\*1\*076575000~

# <span id="page-25-0"></span>13. APPENDIX C – TRADING PARTNER ENROLLMENT

Enrollment with the EDI Gateway requires prospective trading partners to complete and submit the PGBA EDIG Trading Partner Enrollment Form and the Trading Partner Agreement. The purpose of the PGBA EDIG Trading Partner Enrollment Form is to enroll providers, software vendors, clearinghouses and billing services as trading partners and recipients of electronic data. It is important you follow these instructions and complete all the required information. We will return incomplete forms to the applicant, which could delay the enrollment process.

The enrollment form is in the Appendix of the EDI Gateway Technical Communications User's Manual and is also available at the [HIPAA Critical Center.](http://www.hipaacriticalcenter.com/) You should complete enrollment forms electronically and email them to [EDIG.OPS@PalmettoGBAservices.com.](mailto:EDIG.OPS@PalmettoGBAservices.com.) Use your TAB key to move forward through the form fields or click your cursor in a desired field or box. Be sure to save the file after you have completed the form.

The Trading Partner Agreement is a legal document. All trading partners are required to print, complete and return the originally signed hard copy via mail prior to being moved to production status. The PGBA Trading Partner Agreements can be found at the [HIPAA Critical Center.](http://www.hipaacriticalcenter.com/) The PGBA Trading Partner Agreement is located on [www.tricare-west.com](https://www.tricare-west.com/) within the Claims Submission page.

If you are a prospective PGBA, LLC trading partner, print and mail a hard copy of the completed Trading Partner Agreement to:

**Palmetto GBA Attention: EDIG Operations, AG-280 2300 Springdale Drive, Building One Camden, SC 29020-1728**

Table 20 will help trading partners complete the enrollment form.

# <span id="page-26-0"></span>**Table 20: Enrollment Form Instructions**

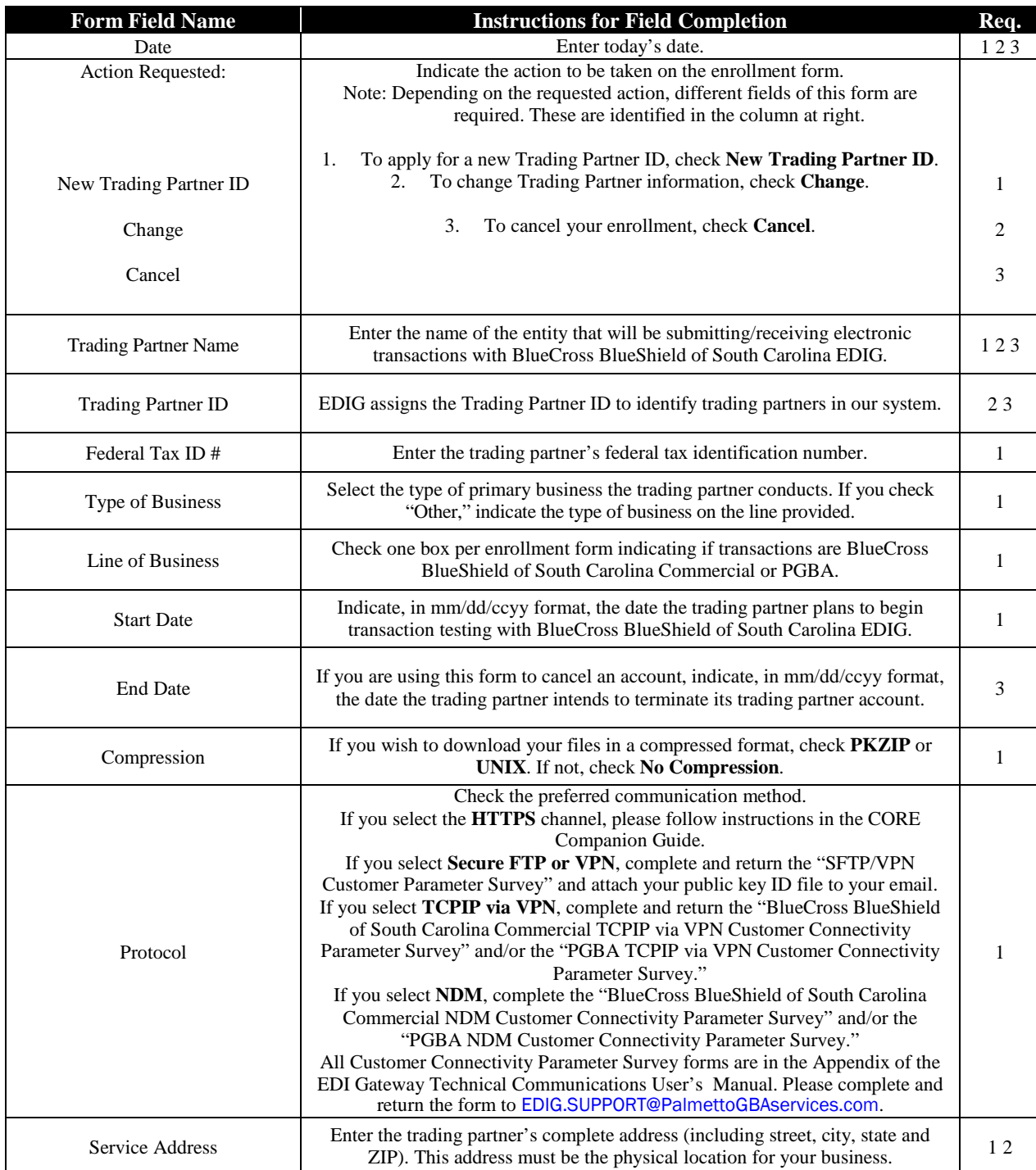

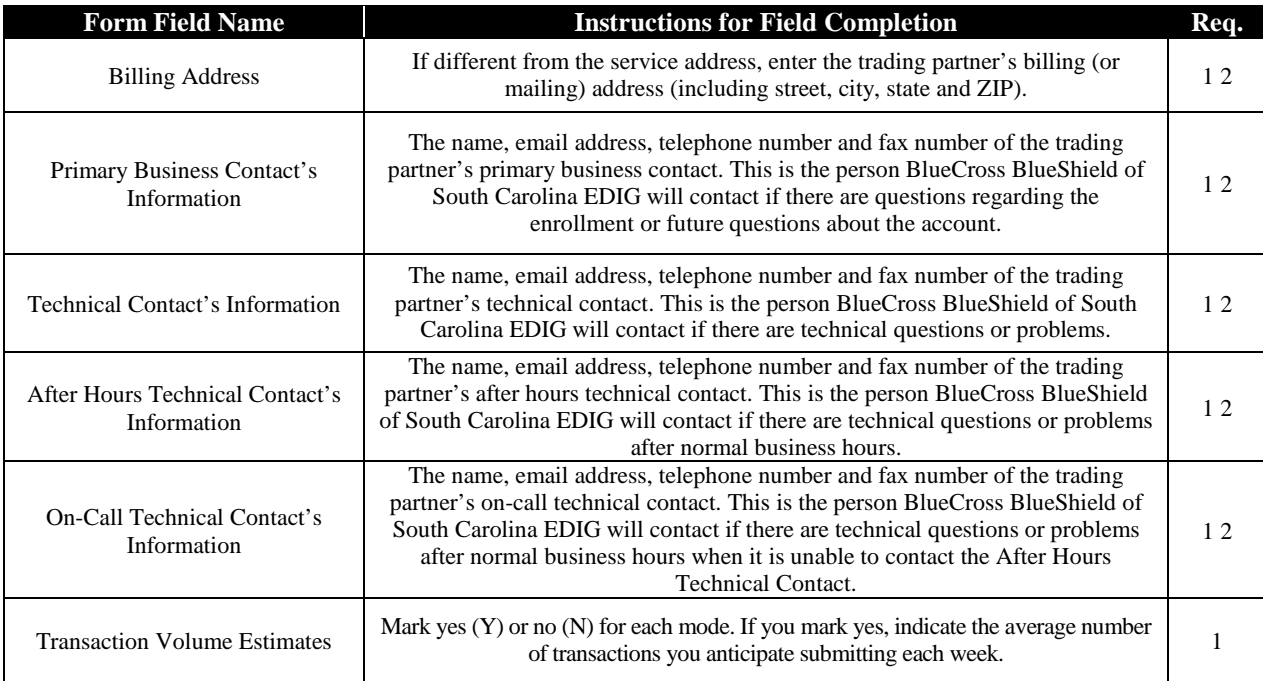

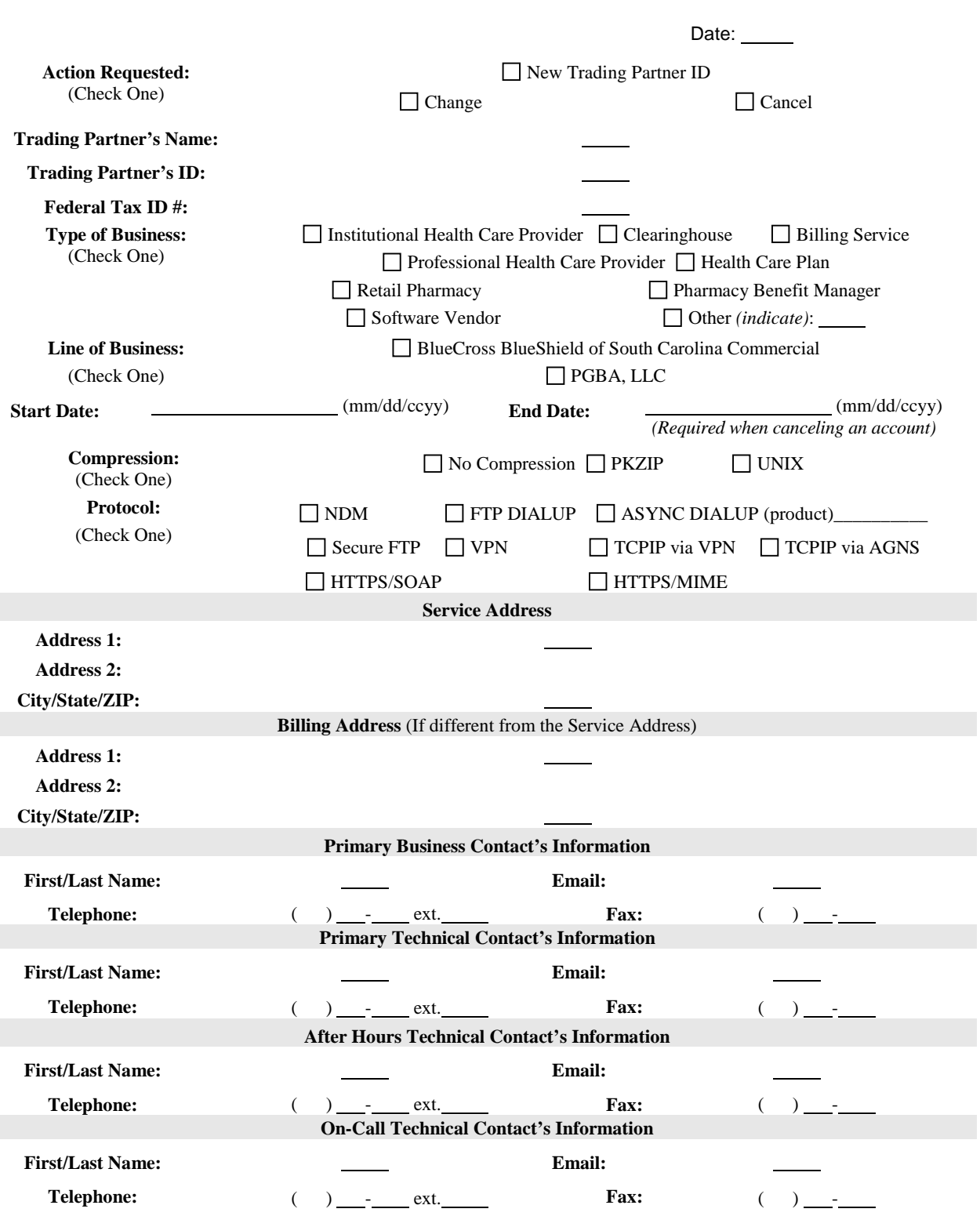

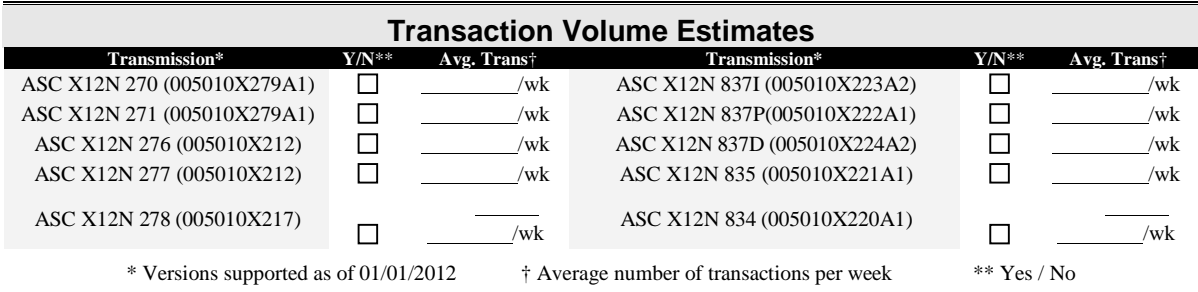

For every box you checked "Y," provide the average # of transactions to be submitted weekly.

#### **Vendor's Information**

If a vendor's software is used to create ASC X12N transactions submitted to the EDI Gateway, please provide the vendor's name and address and list the transactions.

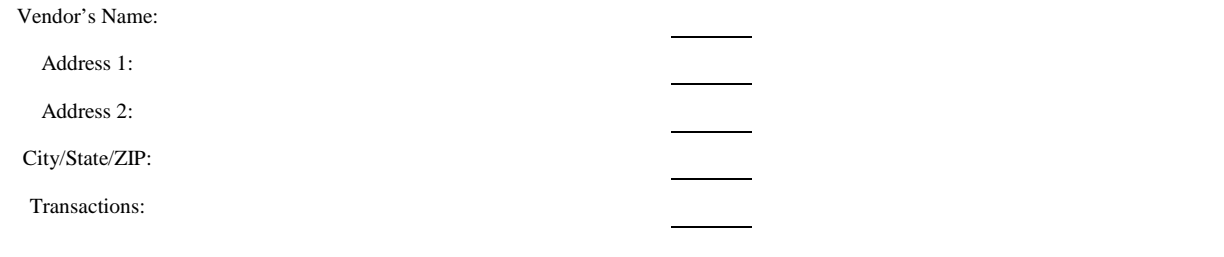

#### **Customer's Information**

If your business is authorized to send or receive transactions on behalf of another entity, please provide the entity's name, federal tax identification number and national provider identifier number. **This is required for all transactions.**

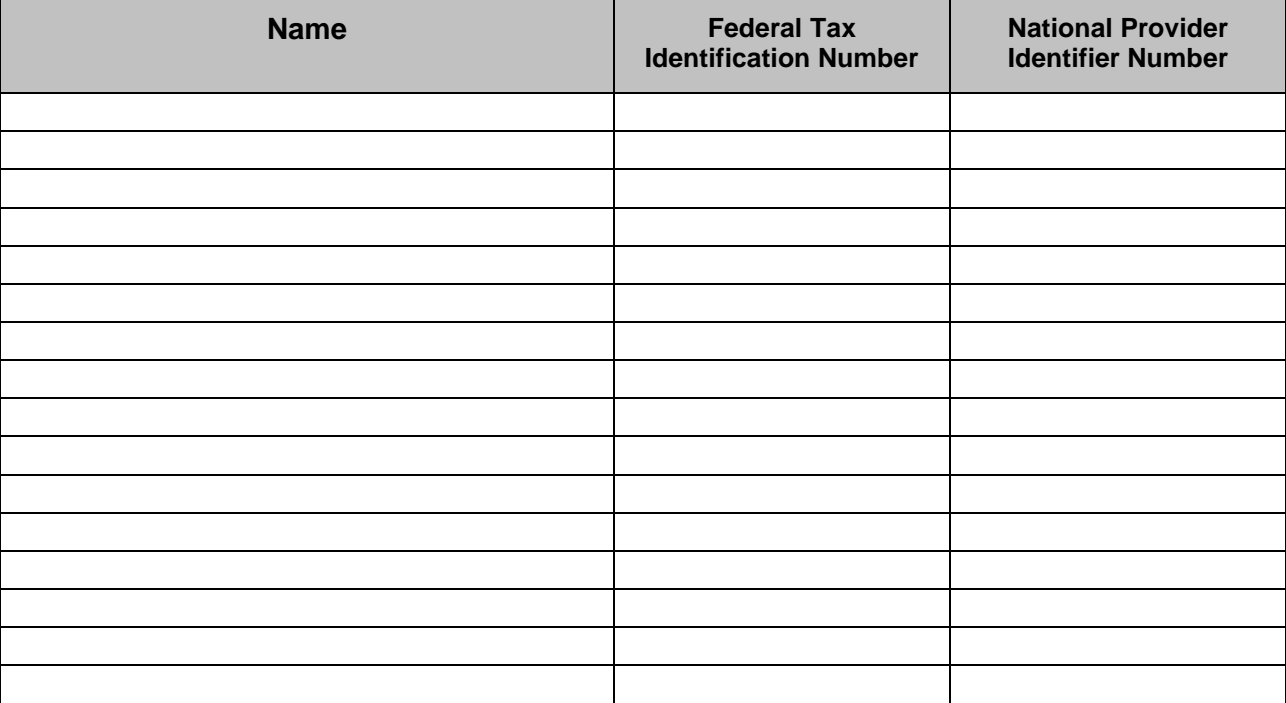

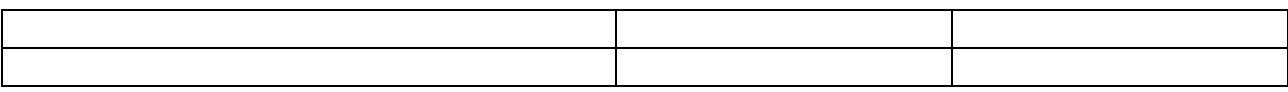

If you are a clearinghouse or software vendor and would like to be added to the Certified Vendor list on [www.tricare-west.com](https://www.tricare-west.com/), please provide this information:

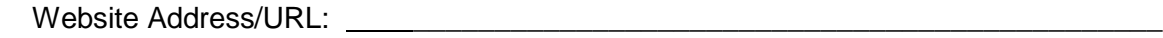

Salesperson's Name and Telephone #: \_\_\_\_\_\_\_\_\_\_\_\_\_\_\_\_\_\_\_\_\_\_\_\_\_\_\_\_\_\_\_\_

If you would like to provide additional contact information, please do so here. On the description line give a brief explanation or purpose for the additional contact.

 $\overline{\mathbf{r}}$ 

# **Additional Contact Information**

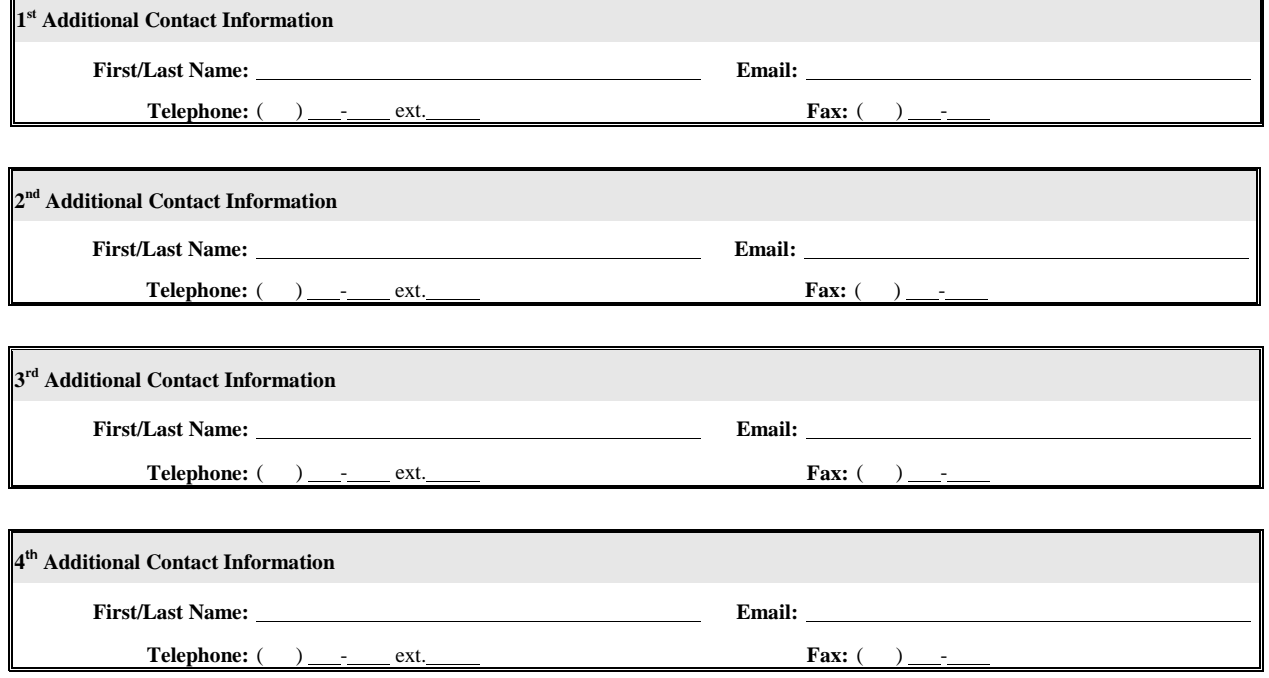

# <span id="page-32-0"></span>14. APPENDIX D – CLEARINGHOUSE TRADING PARTNER AGREEMENT

#### CLEARINGHOUSE ELECTRONIC TRADING PARTNER AGREEMENT

Agreement No.:

This Electronic Trading Partner Agreement ("Agreement") is entered into as of the day of **EXALGE 2012** ("Effective Date"), by and between PGBA and its subsidiaries, and  $($ "Trading Partner").

#### **RECITALS**

WHEREAS, Trading Partner acts as a Business Associate to certain Providers and submits electronic transactions to PGBA on behalf of such Providers; and

WHEREAS, both Parties are entering into this Agreement to facilitate, through transmission via electronic formats consistent with or otherwise allowed by Social Security Act § 1173 and the Standards for Electronic Transactions, 45 C.F.R. Parts 160 and 162, as may be amended or modified from time to time ("Transaction Rules"), the submission and payment of claims for medical services and supplies rendered or sold to Covered Individuals by Providers;

NOW, THEREFORE, in consideration for the mutual promises herein, the Parties agree as follows:

#### **I. DEFINITIONS**

The following terms with initial capitals have these meanings:

- 1.1 **ANSI** means American National Standards Institute; an organization whose Accredited Standards Committee develops and approves uniform standards for the electronic interchange of business transactions.
- 1.2 **Business Associate** means an entity meeting the definition of 45 C.F.R. Part 160.103.
- 1.3 **Confidential Health Information** means information relating to specific Individuals, including Individually Identifiable Health Information and Health Information, that is exchanged by and between PGBA and Trading Partner or Providers for various business purposes, and that is protected from disclosure to unauthorized persons or entities by Social Security Act § 1171 *et seq.*, the Standards for Privacy of Individually Identifiable Health Information, 45 C.F.R. Parts 160 and 164, the Privacy Act of 1974 (5 U.S.C. § 552A), or other applicable state and federal statutes and regulations, including statutes and regulations protecting the privacy of general medical, mental health and substance abuse records (collectively "Privacy Statutes and Regulations").
- 1.4 **Covered Individual** means an Individual who is eligible for payment of certain services or supplies rendered or sold to the Individual or to the Individual's eligible dependents under the terms, conditions, limitations and exclusions of a health benefit program issued or administered by PGBA or a health benefit program issued or administered by another Payor.
- 1.5 **Data Transmission** means automated transfer or exchange of data, pursuant to the terms and conditions of this Agreement, between PGBA and Trading Partner by means of their respective Operating Systems, which are compatible for that purpose, and includes without limitation Electronic Data Interchange ("EDI"), Electronic Remittance Advice ("ERA") and Electronic Media Claims ("EMC") transmissions.
- 1.6 **Electronic Data Interchange ("EDI")** means the automated exchange of business documents from application to application.
- 1.7 **Electronic Media Claims ("EMC")** means automated methods of submitting claims for payment of medical services or supplies rendered or sold by a Provider or Supplier to an Individual.
- 1.8 **Electronic Remittance Advice ("ERA")** means a document containing information pertaining to the disposition of a specific claim for payment of services or supplies rendered to an Individual that a Provider or Supplier files with PGBA on the Individual's behalf. The documents include, without limitation, information such as the Provider or Supplier name and address, Individual's name, date of service, amount billed, amount paid, whether the claim is approved or denied, and if denied, the reason for the denial.
- 1.9 **Envelope** means a control structure in a format required by this Agreement for the electronic interchange of one or more encoded Data Transmissions between PGBA and Trading Partner.
- 1.10 **Health Information** means any information, whether oral or recorded in any form or medium that (i) is created or received by a Provider, health plan, public health authority, employer, life insurer, school, university or health care clearinghouse and (ii) relates to the past, present, or future physical or mental health or condition of an Individual, the provision of health care to an Individual or the past, present, or future payment for the provision of health care to an Individual.
- 1.11 **Individual** means a person whose claims for services or supplies may be eligible to be paid under the terms of an applicable governmental or private program for which PGBA processes or administers claims, and specifically includes without limitation Medicare Eligible Individuals, Medicaid Eligible Individuals and Covered Individuals. Trading Partner acknowledges and agrees that claim payments made according to this Agreement will be made directly either to Providers on behalf of the Individual, or directly to the Individual, at PGBA's discretion.
- 1.12 **Individually Identifiable Health Information** means any Health Information, including demographic information collected from an Individual, that is created or received by a Provider, health plan, employer or health care clearinghouse and either (i) identifies an

Individual or (ii) creates a reasonable basis to believe the information can be used to identify the Individual.

- 1.13 **Operating System** means the equipment, software and trained personnel necessary for a successful Data Transmission.
- 1.14 **Payor** means a business organization that provides benefit payments for certain services or supplies rendered or sold to Covered Individuals or their eligible dependents under the terms, conditions, limitations and exclusions of a health benefit program issued or administered by the Payor.
- 1.15 **Proprietary Information** means information used or created by PGBA in the conduct of its business activities that is not normally made available to PGBA's customers, competitors or third parties, the disclosure of which will or may impair PGBA's competitive position or otherwise prejudice PGBA's ongoing business.
- 1.16 **Provider** means a customer of Trading Partner that operates as a hospital or professional practitioner duly certified or licensed to provide health care services to Covered Individuals, and includes, without limitation, extended care facilities, skilled nursing facilities, rehabilitation facilities, home health agencies, hospices, physicians, dentists, clinical social workers, ambulance services, and hospitals or professional practitioners specifically certified or approved by HHS to provide reimbursable health care services to Medicare Eligible Individuals.
- 1.17 **Security Access Codes** mean alphanumeric codes that PGBA assigns to Trading Partner to allow Trading Partner access to PGBA's Operating System for the purpose of successfully executing Data Transmissions or otherwise carrying out this Agreement.
- 1.18 **Source Documents** mean documents containing Data that are or may be required as part of a Data Transmission concerning a claim for payment of charges for medical services that a Provider furnishes or medical supplies that a Supplier sells to a Covered Individual. Source Documents are subject to the security standards of Article V of this Agreement. Examples of Data contained within a Source Document include, without limitation, Individual's name and identification number, claim number, diagnosis codes for the services rendered, dates of service, service procedure descriptions, applicable charges for the services rendered, the Provider's or Supplier's name and/or identification number, and signature.
- 1.19 **Supplier** means a person or organization that is a customer of Trading Partner and is engaged in the business of selling or leasing durable medical equipment or supplies to Covered Individuals.
- 1.20 **Trade Data Log** means the complete, written summary of Data and Data Transmissions exchanged between the Parties over the period of time this Agreement is in effect and includes, without limitation, sender and receiver information, and transmission date, time and general nature.

#### **II. TERM AND TERMINATION**

- 2.1 **Term of Agreement**. This Agreement will remain in effect for an initial period of three (3) year(s) from the Effective Date, and will automatically renew for successive periods of three (3) year(s) unless terminated pursuant to Section 2.2 or Section 2.3.
- 2.2 **Voluntary Termination**. Either Party may terminate this Agreement upon one hundred twenty (120) day(s) prior written notice to the other Party.
- 2.3 **Termination for Cause**. PGBA will have the unilateral right to terminate this Agreement immediately by providing Trading Partner with written notice of termination in the event of (i) a breach by Trading Partner of any section of Article V or of Article VII of this Agreement; or (ii) Trading Partner, any of its related business entities or any of its officers, directors, managing employees, Providers or Suppliers is charged with a criminal offense relating to one or more government contracts or government subcontracts or to federal health care programs (as defined in Social Security Act § 1128B(f)), listed by a federal agency as debarred, proposed for debarment, or suspended, or otherwise excluded from federal program participation, including exclusion from participation in a federal health care program (as defined in the Social Security Act § 1128B(f)).

#### **III. OBLIGATIONS OF THE PARTIES**

- 3.1 **Mutual Obligations**. The mutual obligations of PGBA and Trading Partner include the following:
	- (a) **Transmission Format**. All standard transactions, as defined by Social Security Act § 1173(a) and the Transaction Rules, conducted between PGBA and Trading Partner, will be conducted electronically and will only use code sets, data elements and formats specified by the Transaction Rules and the then current version of the PGBA Supplemental Implementation Guides. The PGBA Supplemental Implementation Guides and any updates or amendments thereto may be accessed at [http://www.southcarolinablues.com](http://www.southcarolinablues.com/) and are incorporated herein by reference. This section will automatically amend to comply with any final regulation or amendment to a final regulation adopted by HHS concerning the subject matter of this Section upon the effective date of the final regulation or amendment.
	- (b) **Testing**. Prior to the initial Data Transmission, each Party will test and cooperate with the other Party in testing the connectivity and interaction of the Parties' Operating Systems to ensure the accuracy, timeliness, completeness and confidentiality of each Data Transmission.
	- (c) **Data Transmission Accuracy**. The Parties will take reasonable care to ensure that Data Transmissions are timely, complete, accurate and secure. Each Party will take reasonable precautions in accordance with Article V of this Agreement to prevent unauthorized access to the other Party's Operating System, Data Transmissions or the contents of an Envelope transmitted to or from either Party.
	- (d) **Retransmission of Lost or Indecipherable Transmissions**. A Party will retransmit the original transmission within three (3) business day(s) of its discovery that a Data Transmission is a lost or indecipherable Transmission.
- (e) **Equipment Cost**. Each Party will obtain and maintain, at its own expense, its own Operating System necessary for timely, complete, accurate and secure Data Transmission pursuant to this Agreement. Each Party will pay its own costs related to Data Transmission under this Agreement, including, without limitation, charges for the Party's own Operating System equipment, software and services, maintaining an electronic mailbox, connection time, terminals, connections, telephones, modems and applicable minimum use charges. Each Party will be responsible for its own expenses incurred for translating, formatting and sending or receiving communications over the electronic network to any electronic mailbox of the other Party.
- (f) **Backup Files**. Each Party will maintain adequate backup files, electronic tapes or other sufficient means to recreate a Data Transmission for at least six (6) years from the Data Transmission's creation date. Such backup files, tapes or other sufficient means will be subject to the terms of Article V of this Agreement to the same extent as the original Data Transmission.
- (g) **Data and Data Transmission Security**. PGBA and Trading Partner will employ security measures necessary to protect Data and Data Transmissions between them, including authentication, encryption, password use, or other security measures in compliance with Social Security Act § 1173(d) and any HHS implementing regulations or guidelines and as set forth in Article V of this Agreement. Unless PGBA and Trading Partner agree otherwise, the recipient of data or Data Transmission will use at least the same level of protection for any subsequent transmission as was used for the original transmission.
- (h) **Security Access Codes**. The Security Access Codes that PGBA issues to Trading Partner will, when affixed to Data Transmissions, be legally sufficient to verify the identity of the transmitter and to authenticate the Data Transmission, thereby establishing the Data Transmission's validity. Data Transmissions having a Security Access Code affixed to them will be deemed to have been "written" or "signed" by the sender. Computer printouts of the information contained in such correspondence and documents that have been electronically or magnetically recorded and kept in the normal course of the sender's or receiver's business will be considered original business records admissible in any judicial, arbitration, mediation or administrative proceeding to the same extent and under the same conditions as other business records originated and maintained in documentary form.

#### 3.2 **Trading Partner Obligations**. Trading Partner will:

- (a) Not copy, reverse engineer, disclose, publish, distribute, alter or use Data, Data Transmission or Envelope for any purpose other than for which PGBA has specifically authorized Trading Partner under the terms of this Agreement.
- (b) Not obtain access by any means to data, Data Transmission, Envelope, or PGBA's Operating System for any purpose other than as PGBA has specifically granted Trading Partner access under this Agreement. In the event that Trading Partner

receives data or Data Transmissions not intended for Trading Partner, Trading Partner will immediately notify PGBA and make arrangements to retransmit or otherwise return the data or Data Transmission to PGBA. After such retransmission or return, Trading Partner will immediately delete the data and Data Transmission from its Operating System.

- (c) Protect and maintain the confidentiality of Security Access Codes issued to Trading Partner by PGBA, and limit disclosure of Security Access Codes to authorized personnel on a need-to-know basis.
- (d) Provide PGBA in writing all information requested in Exhibit A to this Agreement not later than Trading Partner's execution of this Agreement. While this Agreement is in effect, Trading Partner will notify PGBA in writing within one (1) business day of any material change in the information on Exhibit A to this Agreement.

#### 3.3 **Obligations**. PGBA will:

- (a) Make available to Trading Partner, via electronic means, data and Data Transmissions for which this Agreement grants Trading Partner access or authorization, or as provided by law.
- (b) Provide Trading Partner with at least sixty (60) days prior written notice of any change or addition to the PGBA Supplemental Implementation Guides, code sets, data elements or formats for Data Transmissions set forth in Section 3.1(a) of this Agreement.
- (c) Provide Trading Partner with Security Access Codes that will allow Trading Partner to exchange Data Transmissions with PGBA's Operating System. PGBA reserves the right to change Security Access Codes at any time and in such manner as PGBA, in its sole discretion, deems necessary.

#### **IV. PROVIDERS AND SUPPLIERS**

- 4.1 **Provider and Supplier Obligations**. Trading Partner will ensure that Providers and Suppliers will be bound by the mutual obligations of the Parties set forth in Section 3.1 and Trading Partner's obligations set forth in Section 3.2, even though Providers and Suppliers are not signatories to this Agreement.
- 4.2 **Responsibility for Providers and Suppliers**. Trading Partner is liable to PGBA for any act, failure, or omission of any Provider and/or Supplier with whom Trading Partner contracts or for whom Trading Partner receives, transmits stores or processes data or Data Transmissions or performs related activities, as though the act, failure or omission were that of Trading Partner.
- 4.3 **Notices Regarding Providers**. Trading Partner will notify PGBA at least fourteen (14) days prior to the addition or deletion of any Provider and/or Supplier from the list

contained in Exhibit A of Providers and Suppliers for whom Trading Partner submits data or Data Transmissions to PGBA.

# <span id="page-39-0"></span>15. APPENDIX E – REVISION HISTORY

Table 21 provides a summary of changes made to this document.

### **Table 21: Document Revision History**

<span id="page-39-1"></span>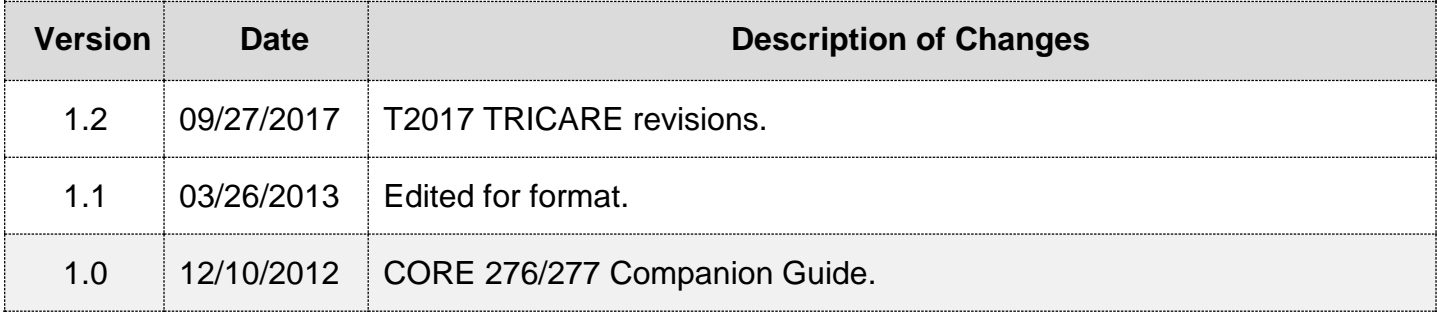